# **UNIVERSIDAD AUTÓNOMA "JUAN MISAEL SARACHO"**

# **FACULTAD DE CIENCIAS Y TECNOLOGÍA**

# **CARRERA DE INGENIERÍA INFORMÁTICA**

# **"Administración y Control de la Información de Las Campañas de Vacunación de PRONEFA INTEGRADO TARIJA"**

Por:

# **Luisa Garnica Geréz**

Trabajo Final, presentado a consideración de la UNIVERSIDAD AUTÓNOMA "JUAN MISAEL SARACHO", como requisito para optar el grado académico de Licenciatura en Ingeniería Informática.

Octubre del 2010

# **TARIJA - BOLIVIA**

El Tribunal No Se Solidariza con la forma, términos, modos y expresiones vertidas en el presente trabajo, siendo únicamente responsabilidad del autor.

### DEDICATORIA

El presente proyecto es dedicado a mis padres y hermanos porque siempre me apoyaron en todo momento, dándome fuerzas para continuar en la lucha por alcanzar mis ideales y metas.

### AGRADECIMIENTO

A Dios, por darme la fuerza espiritual para continuar trabajando, a mis padres y al Sr. Oswaldo Pedrazas por el apoyo incondicional que me brindaron en mi formación académica, a mis docentes por su orientación y la semilla de conocimiento que sembraron con fe y alegría, por la amistada que me brindaron guiándome por el difícil camino de la vida.

# PENSAMIENTO

Cuando deseas alguna cosa, todo el universo conspira para que pueda realizarla.

Paulo Coelho.

#### **Contenido**

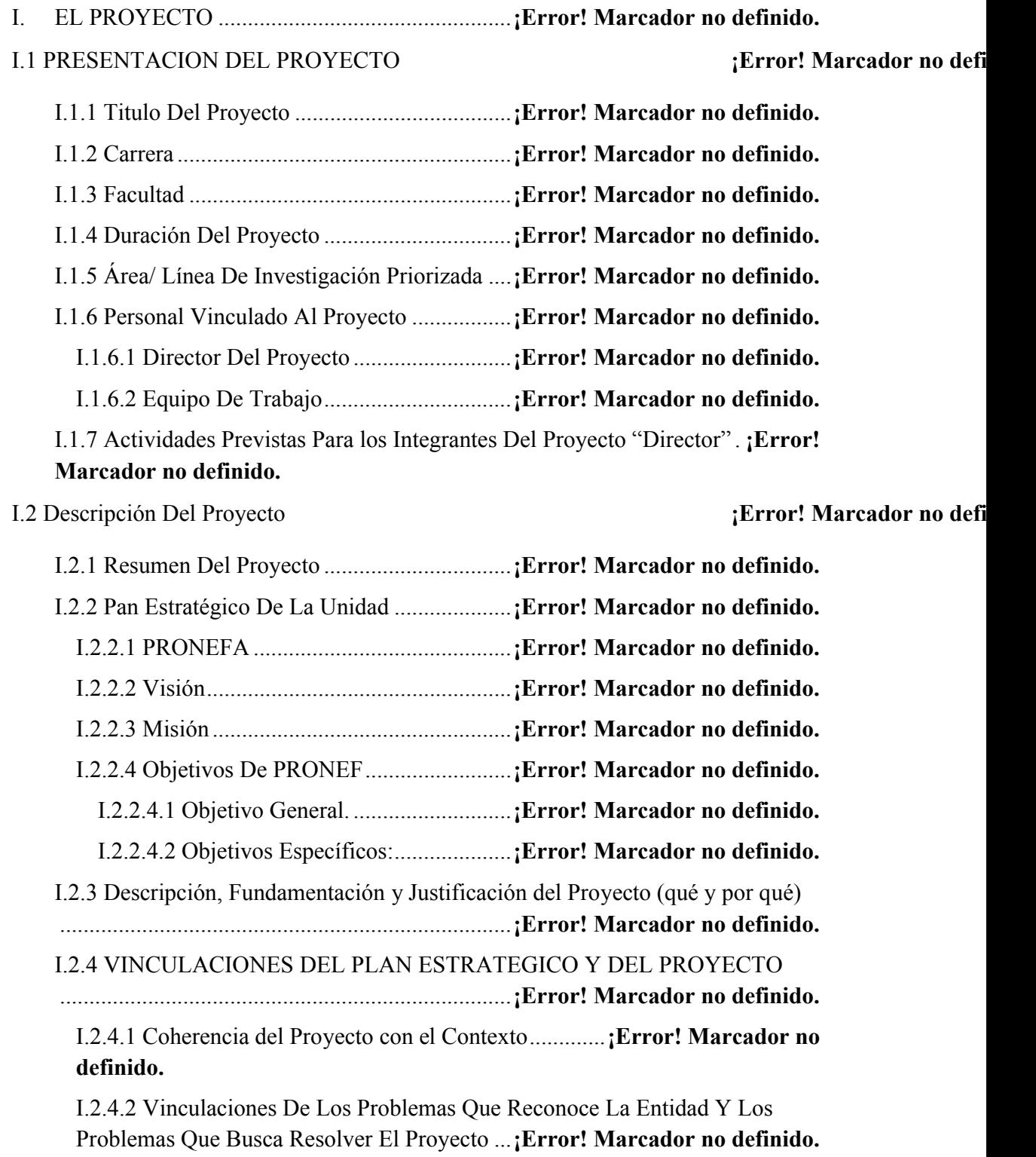

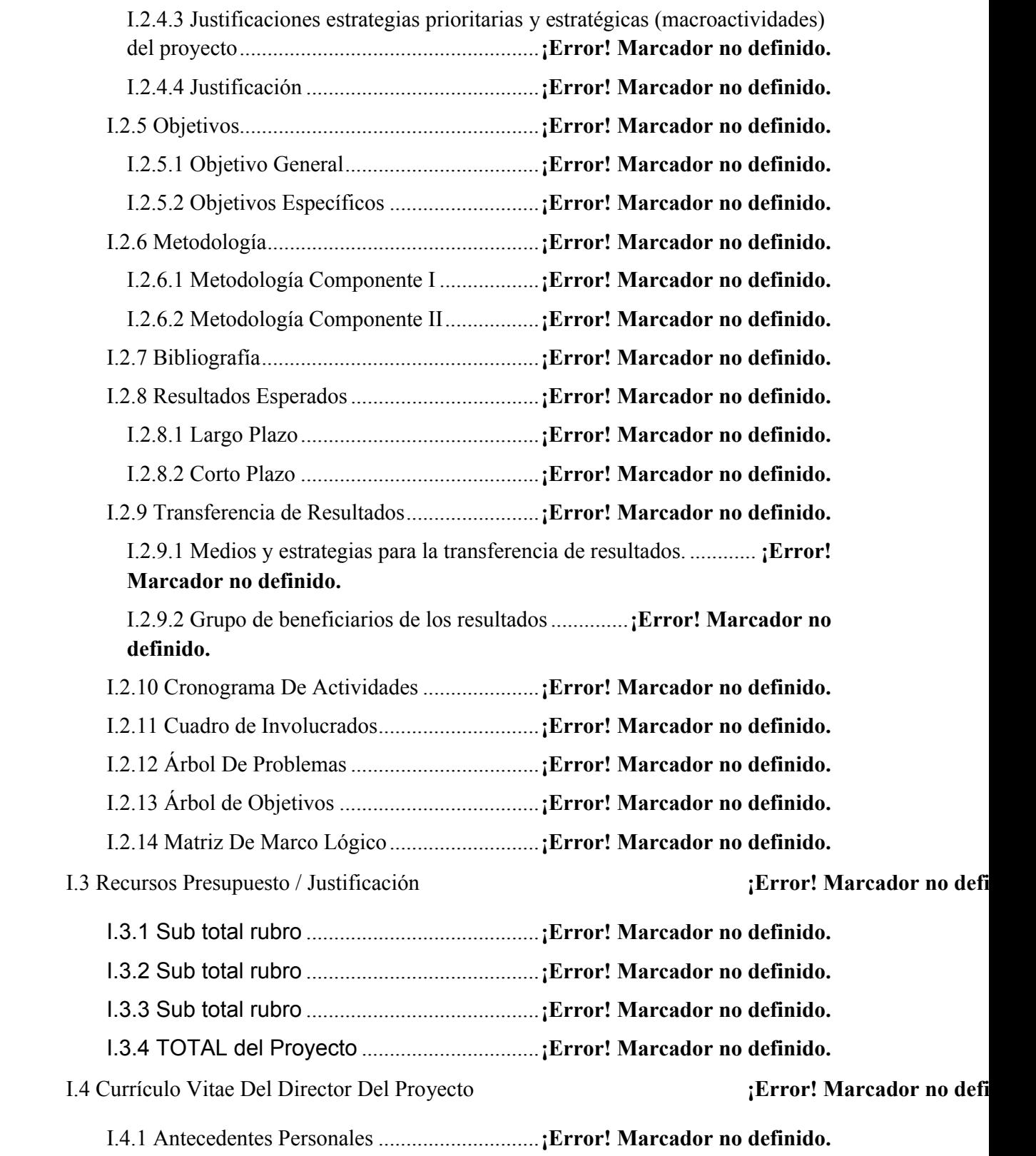

I.4.2 Antecedentes Académicos...........................**¡Error! Marcador no definido.**

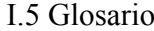

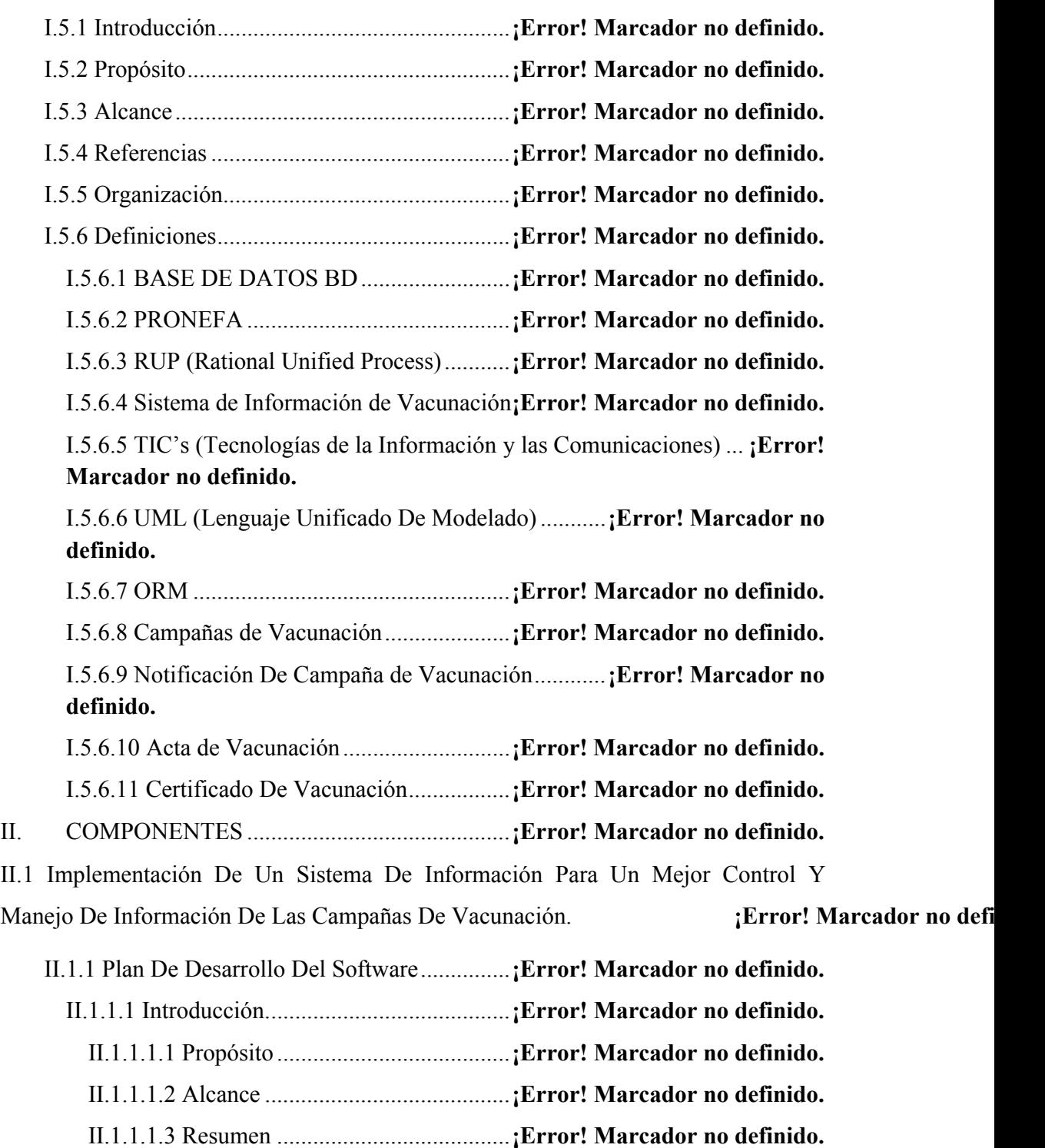

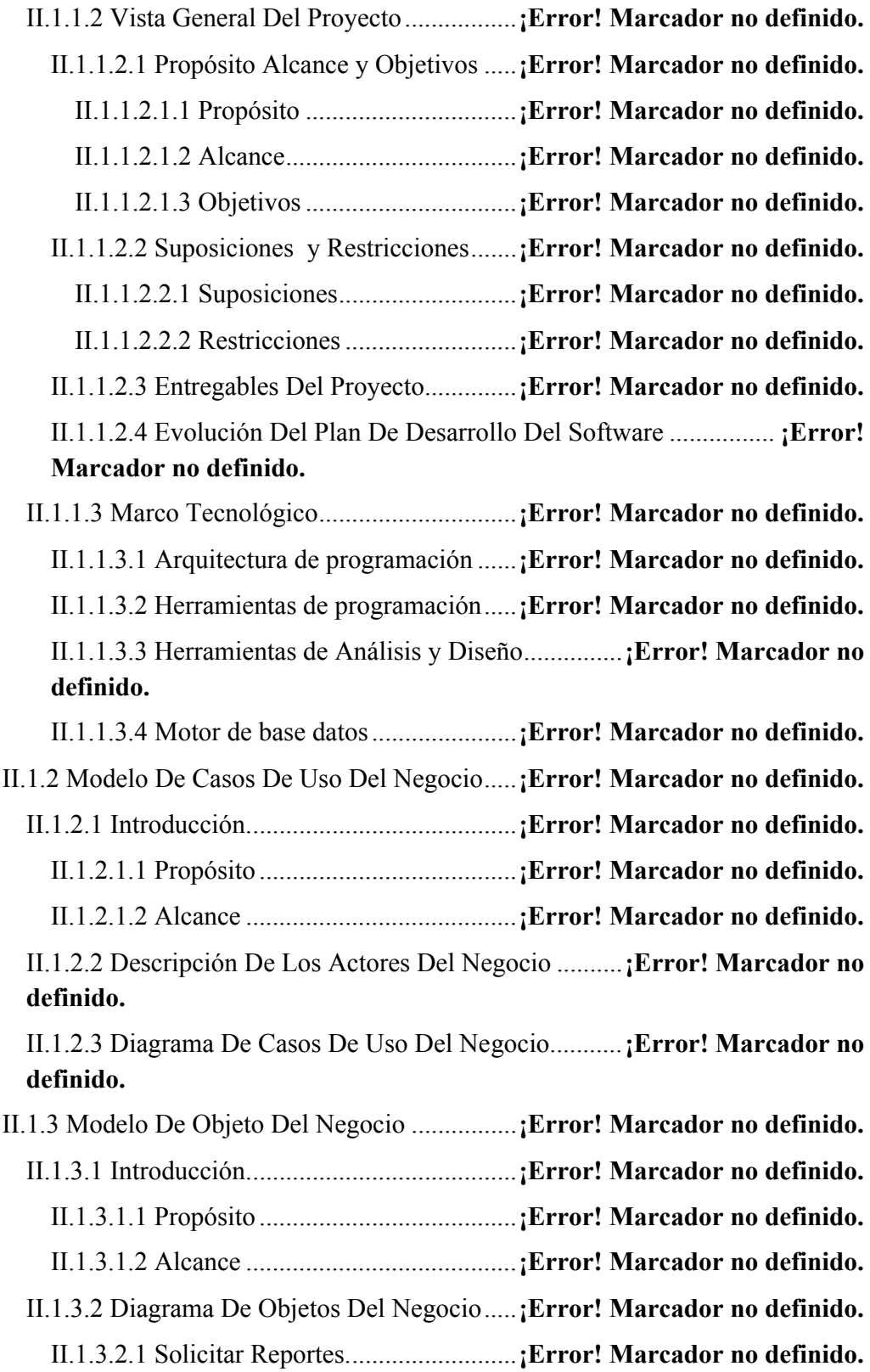

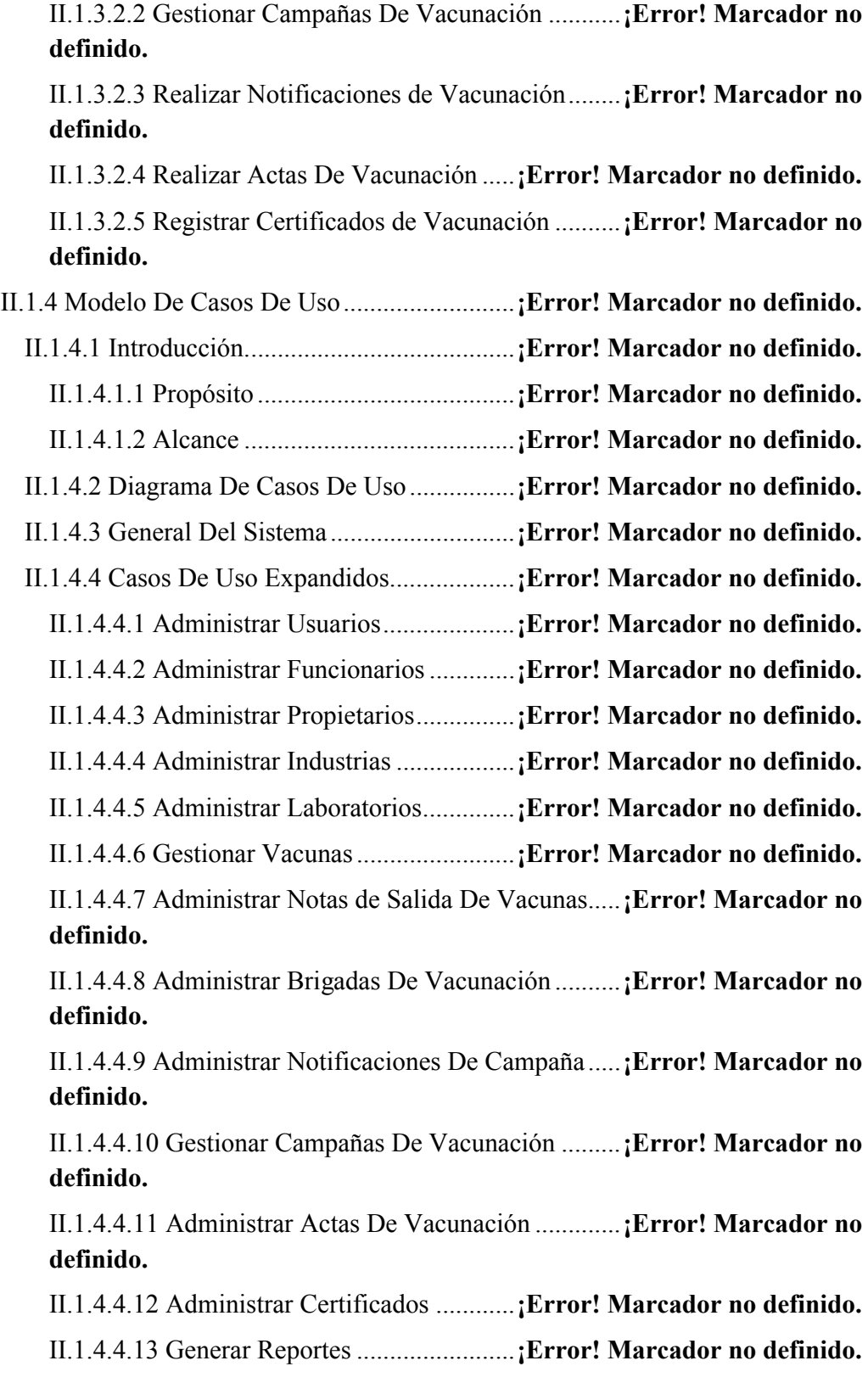

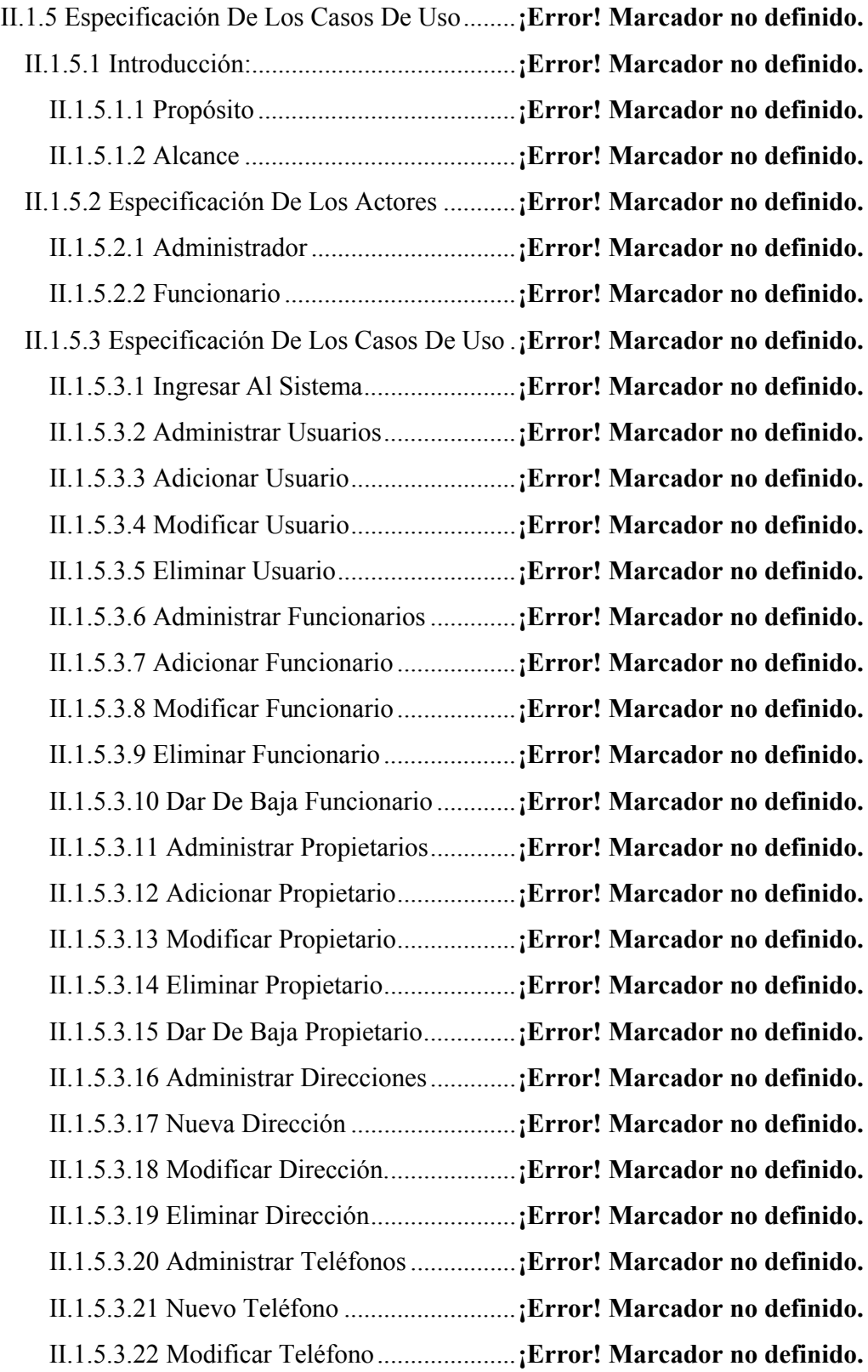

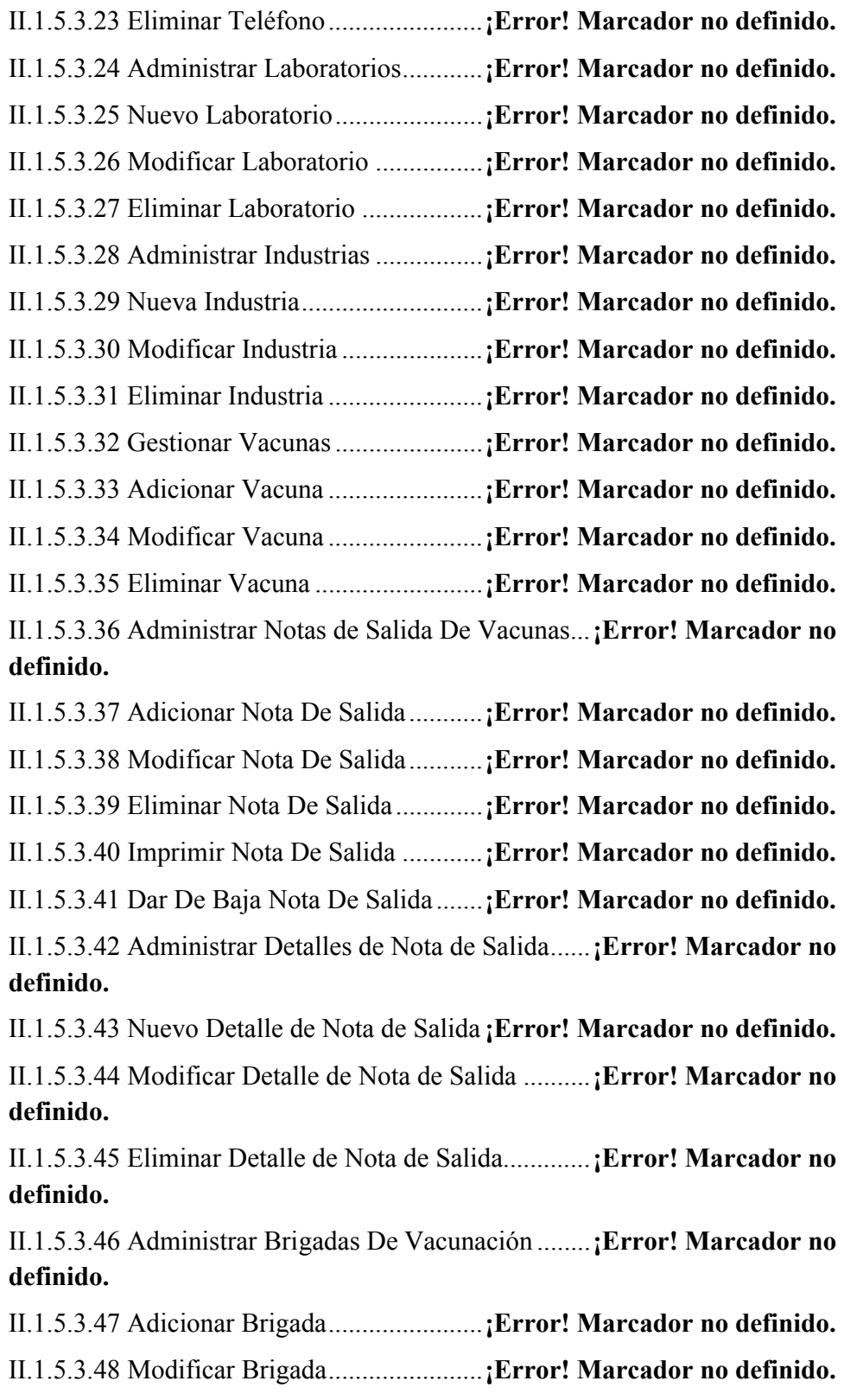

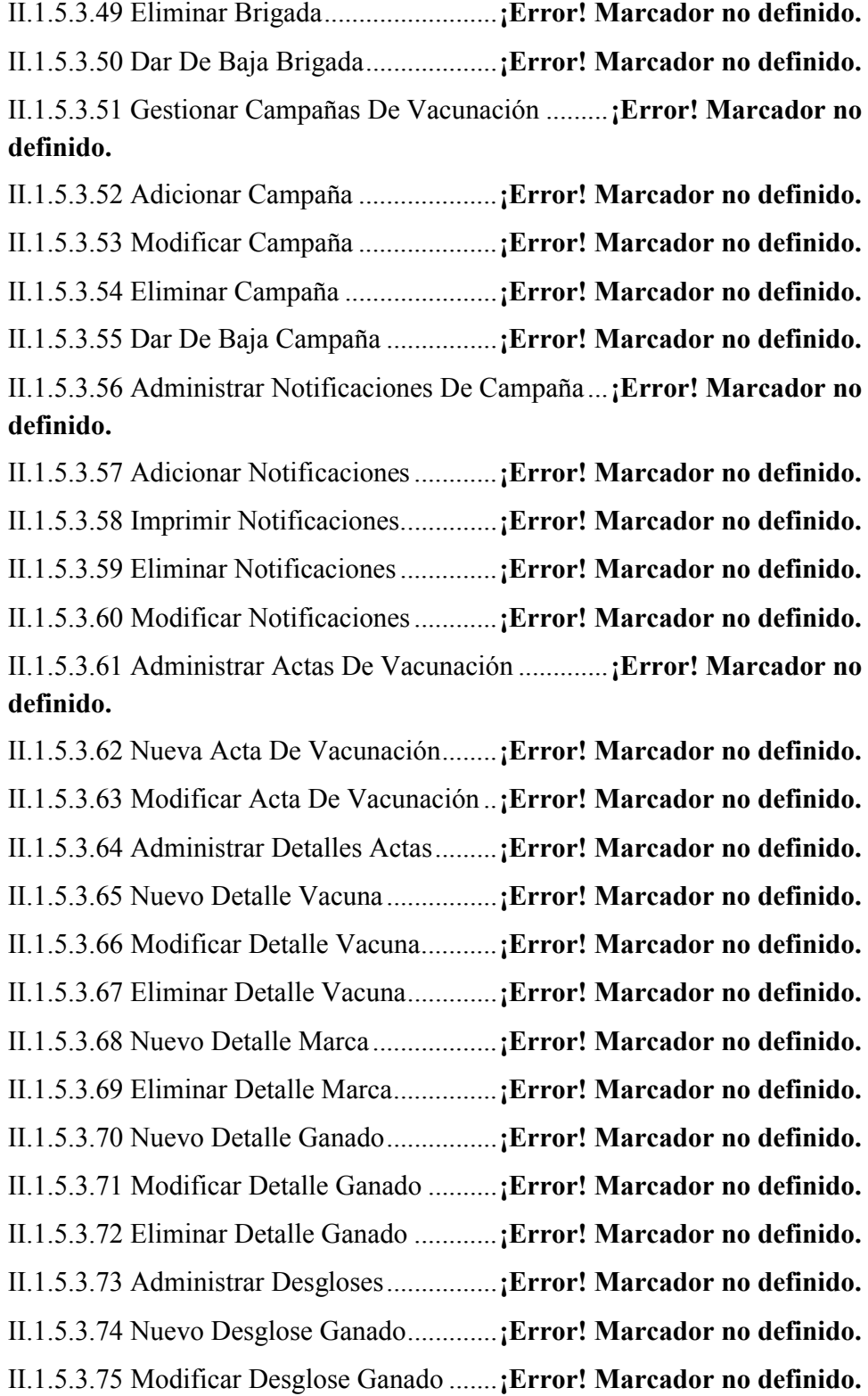

II.1.5.3.76 Eliminar Desglose Ganado .........**¡Error! Marcador no definido.** II.1.5.3.77 Dar de Baja Acta De Vacunación...............**¡Error! Marcador no definido.**

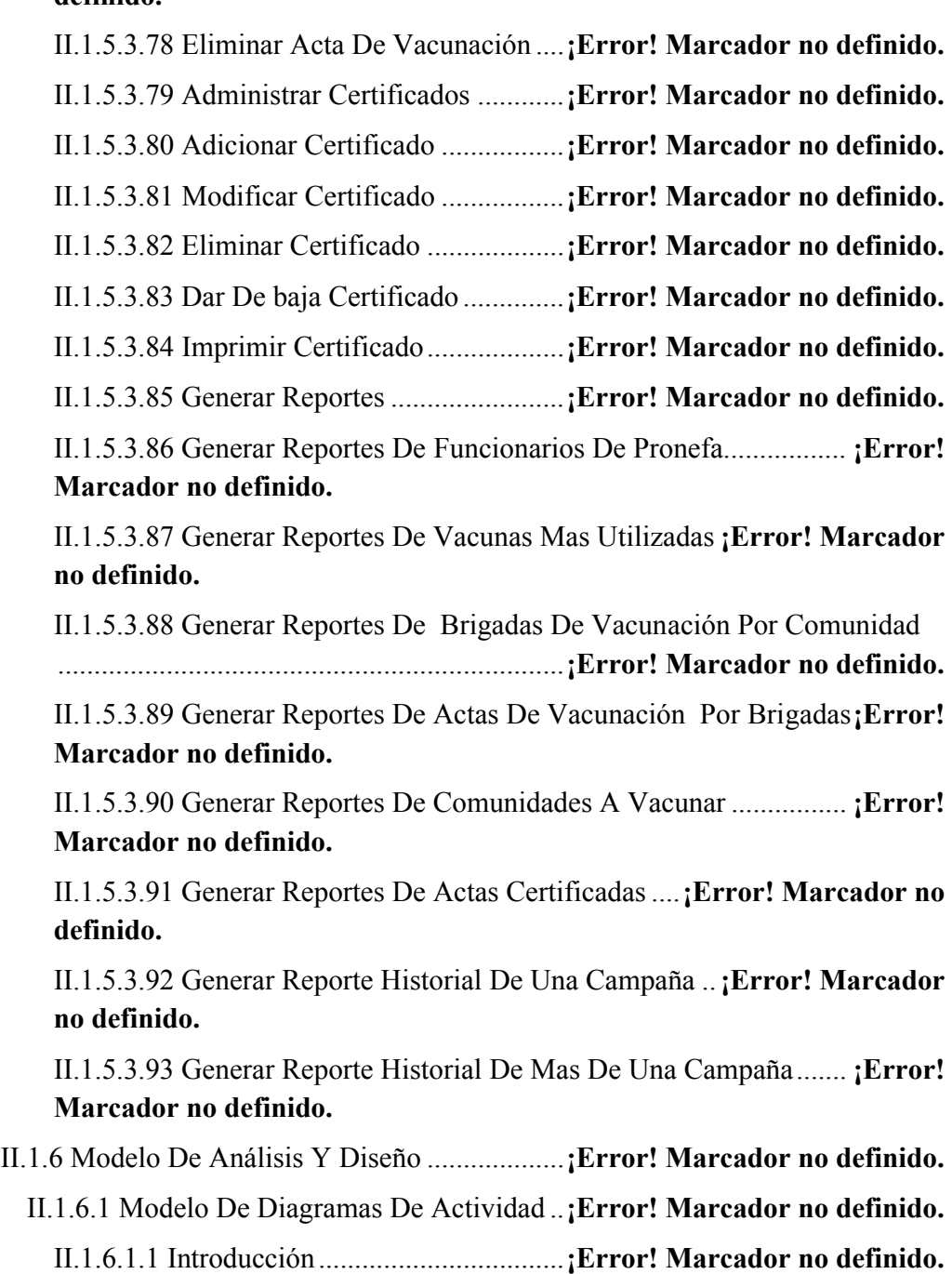

II.1.6.1.1.1 Propósito ................................**¡Error! Marcador no definido.** II.1.6.1.1.2 Alcance...................................**¡Error! Marcador no definido.**

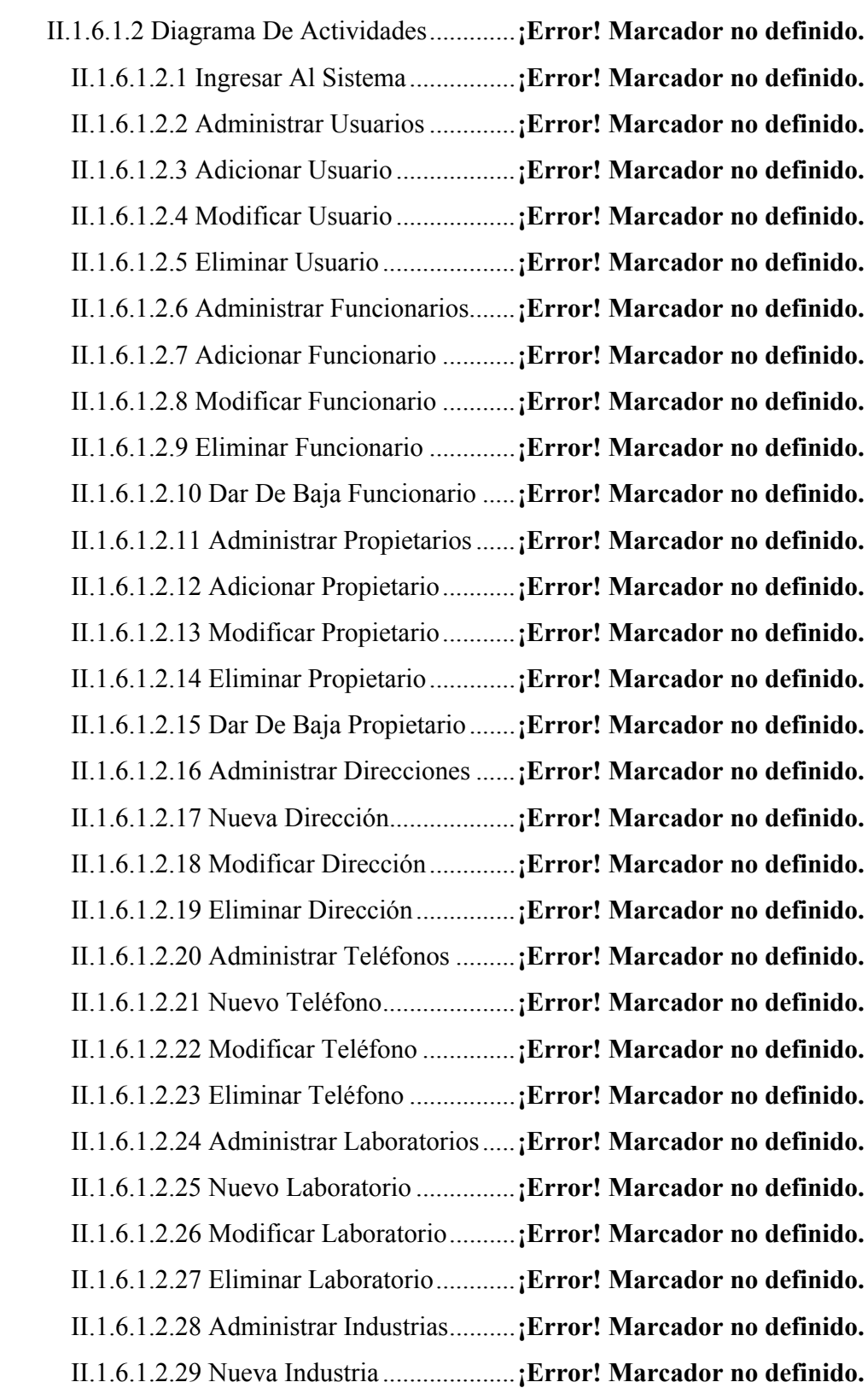

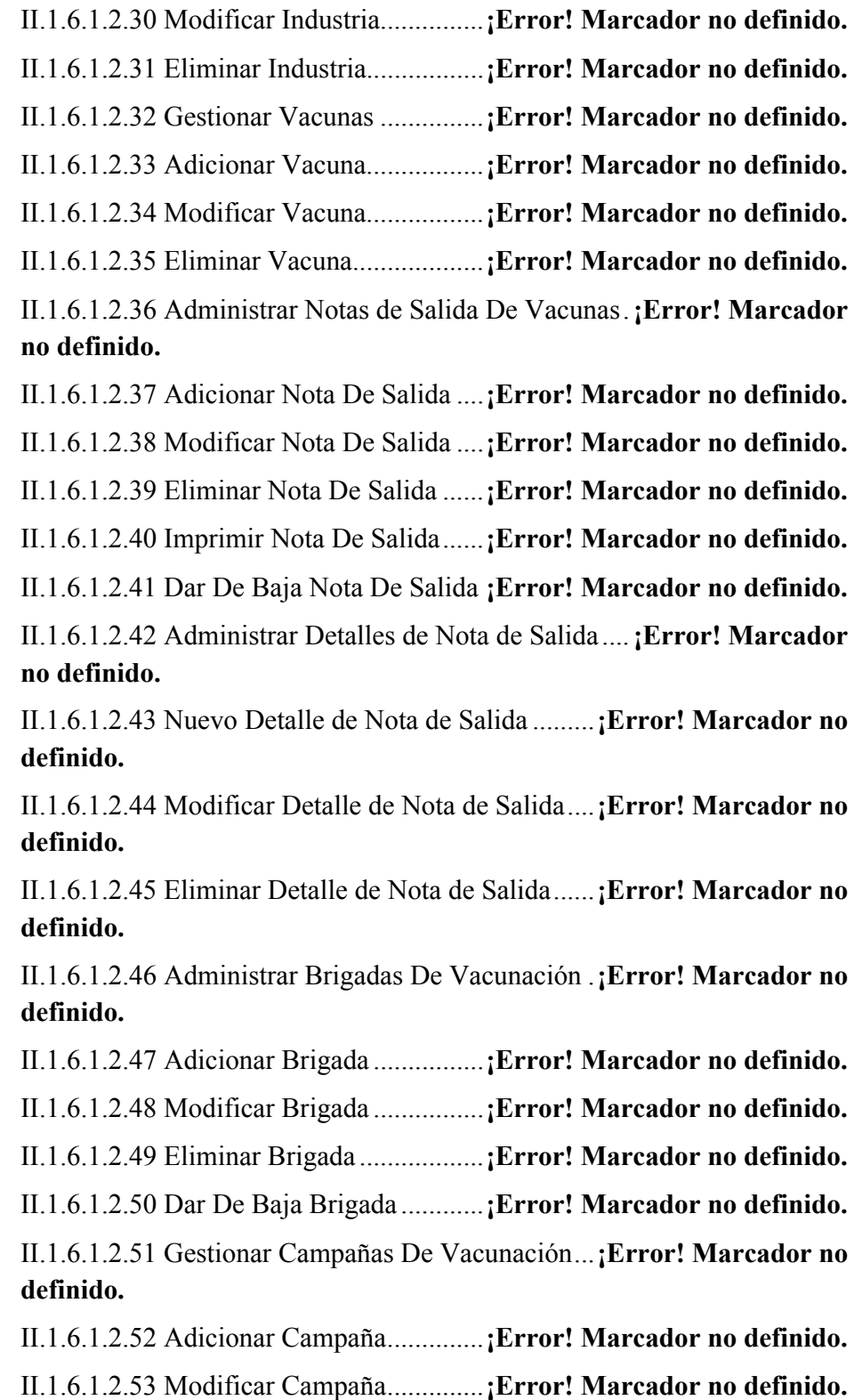

II.1.6.1.2.54 Eliminar Campaña................**¡Error! Marcador no definido.** II.1.6.1.2.55 Dar De Baja Campaña..........**¡Error! Marcador no definido.** II.1.6.1.2.56 Administrar Notificaciones De Campaña .**¡Error! Marcador no definido.**

II.1.6.1.2.57 Adicionar Notificaciones .....**¡Error! Marcador no definido.**

II.1.6.1.2.58 Imprimir Notificaciones.......**¡Error! Marcador no definido.**

II.1.6.1.2.59 Eliminar Notificaciones .......**¡Error! Marcador no definido.**

II.1.6.1.2.60 Modificar Notificaciones .....**¡Error! Marcador no definido.** II.1.6.1.2.61 Administrar Actas De Vacunación.......**¡Error! Marcador no definido.**

II.1.6.1.2.62 Nueva Acta De Vacunación .**¡Error! Marcador no definido.**

II.1.6.1.2.63 Modificar Acta De Vacunación ...........**¡Error! Marcador no definido.**

II.1.6.1.2.64 Administrar Detalles Actas ..**¡Error! Marcador no definido.** II.1.6.1.2.65 Nuevo Detalle Vacuna .........**¡Error! Marcador no definido.** II.1.6.1.2.66 Modificar Detalle Vacuna....**¡Error! Marcador no definido.** II.1.6.1.2.67 Eliminar Detalle Vacuna......**¡Error! Marcador no definido.** II.1.6.1.2.68 Nuevo Detalle Marca ...........**¡Error! Marcador no definido.** II.1.6.1.2.69 Eliminar Detalle Marca........**¡Error! Marcador no definido.** II.1.6.1.2.70 Nuevo Detalle Ganado .........**¡Error! Marcador no definido.** II.1.6.1.2.71 Modificar Detalle Ganado....**¡Error! Marcador no definido.** II.1.6.1.2.72 Eliminar Detalle Ganado......**¡Error! Marcador no definido.** II.1.6.1.2.73 Administrar Desgloses .........**¡Error! Marcador no definido.** II.1.6.1.2.74 Nuevo Desglose Ganado......**¡Error! Marcador no definido.** II.1.6.1.2.75 Modificar Desglose Ganado.**¡Error! Marcador no definido.** II.1.6.1.2.76 Eliminar Desglose Ganado...**¡Error! Marcador no definido.** II.1.6.1.2.77 Dar de Baja Acta De Vacunación ........**¡Error! Marcador no definido.** II.1.6.1.2.78 Eliminar Acta De Vacunación .............**¡Error! Marcador no definido.**

II.1.6.1.2.79 Administrar Certificados......**¡Error! Marcador no definido.**

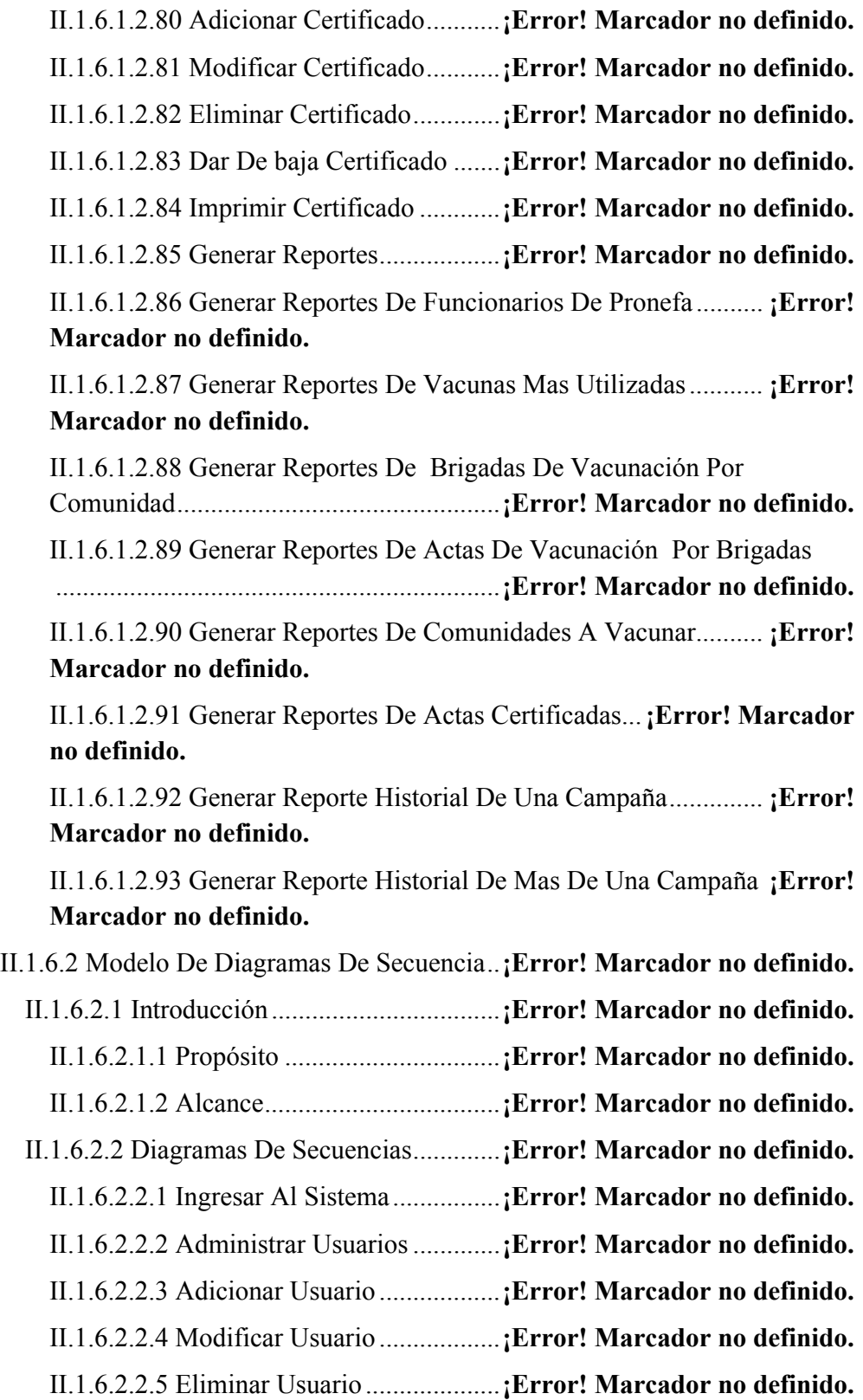

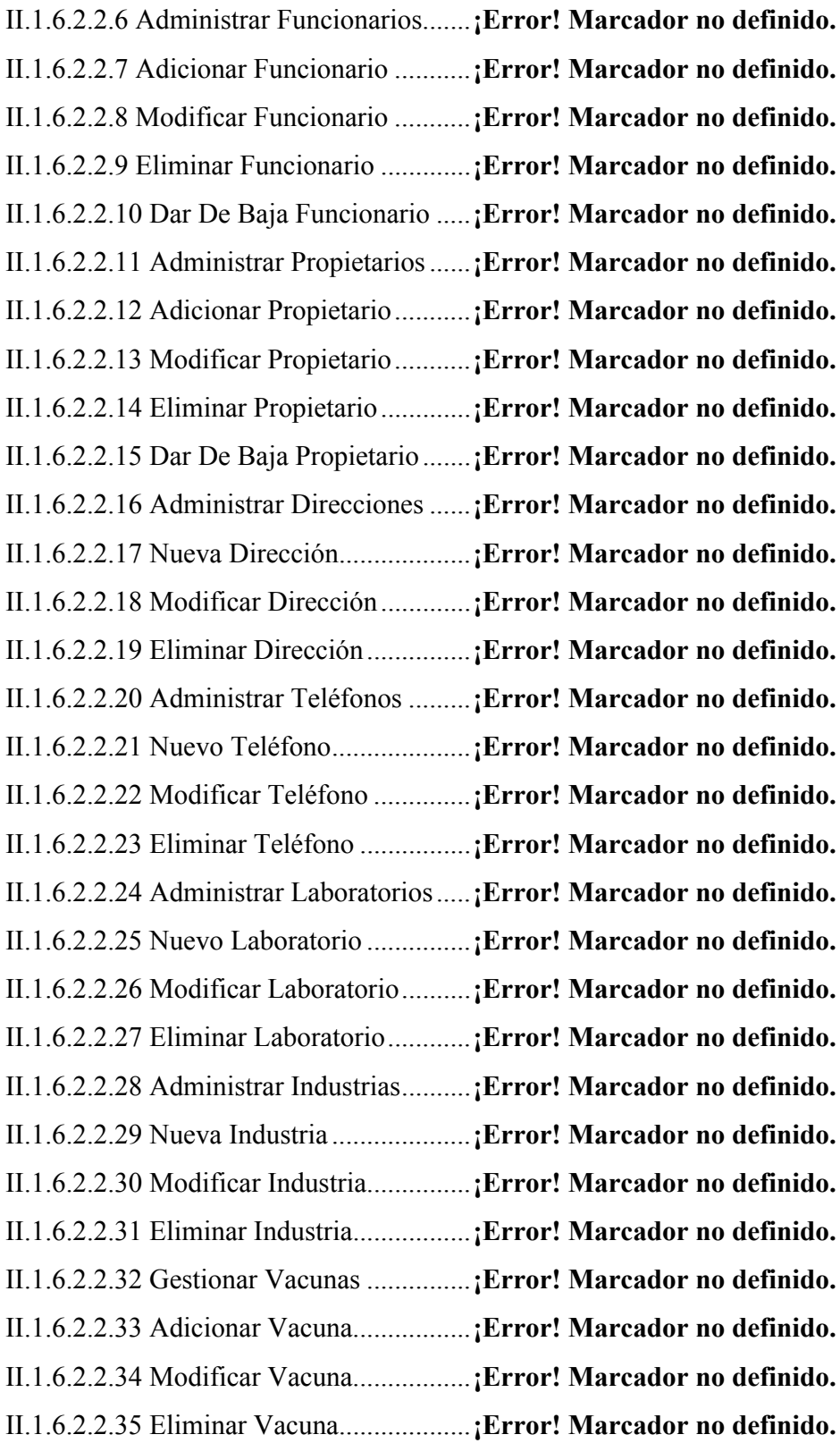

II.1.6.2.2.36 Administrar Notas de Salida De Vacunas.**¡Error! Marcador no definido.**

II.1.6.2.2.37 Adicionar Nota De Salida ....**¡Error! Marcador no definido.**

II.1.6.2.2.38 Modificar Nota De Salida ....**¡Error! Marcador no definido.**

II.1.6.2.2.39 Eliminar Nota De Salida ......**¡Error! Marcador no definido.**

II.1.6.2.2.40 Imprimir Nota De Salida......**¡Error! Marcador no definido.**

II.1.6.2.2.41 Dar De Baja Nota De Salida **¡Error! Marcador no definido.**

II.1.6.2.2.42 Administrar Detalles de Nota de Salida....**¡Error! Marcador no definido.**

II.1.6.2.2.43 Nuevo Detalle de Nota de Salida .........**¡Error! Marcador no definido.**

II.1.6.2.2.44 Modificar Detalle de Nota de Salida....**¡Error! Marcador no definido.**

II.1.6.2.2.45 Eliminar Detalle de Nota de Salida......**¡Error! Marcador no definido.**

II.1.6.2.2.46 Administrar Brigadas De Vacunación .**¡Error! Marcador no definido.**

II.1.6.2.2.47 Adicionar Brigada ................**¡Error! Marcador no definido.**

II.1.6.2.2.48 Modificar Brigada ................**¡Error! Marcador no definido.**

II.1.6.2.2.49 Eliminar Brigada ..................**¡Error! Marcador no definido.**

II.1.6.2.2.50 Dar De Baja Brigada ............**¡Error! Marcador no definido.** II.1.6.2.2.51 Gestionar Campañas De Vacunación...**¡Error! Marcador no** 

**definido.**

II.1.6.2.2.52 Adicionar Campaña..............**¡Error! Marcador no definido.**

II.1.6.2.2.53 Modificar Campaña..............**¡Error! Marcador no definido.**

II.1.6.2.2.54 Eliminar Campaña................**¡Error! Marcador no definido.**

II.1.6.2.2.55 Dar De Baja Campaña..........**¡Error! Marcador no definido.**

II.1.6.2.2.56 Administrar Notificaciones De Campaña .**¡Error! Marcador no definido.**

II.1.6.2.2.57 Adicionar Notificaciones .....**¡Error! Marcador no definido.**

II.1.6.2.2.58 Imprimir Notificaciones.......**¡Error! Marcador no definido.**

II.1.6.2.2.59 Eliminar Notificaciones .......**¡Error! Marcador no definido.**

II.1.6.2.2.60 Modificar Notificaciones .....**¡Error! Marcador no definido.** II.1.6.2.2.61 Administrar Actas De Vacunación.......**¡Error! Marcador no definido.**

II.1.6.2.2.62 Nueva Acta De Vacunación .**¡Error! Marcador no definido.** II.1.6.2.2.63 Modificar Acta De Vacunación ...........**¡Error! Marcador no definido.**

II.1.6.2.2.64 Administrar Detalles Actas ..**¡Error! Marcador no definido.** II.1.6.2.2.65 Nuevo Detalle Vacuna .........**¡Error! Marcador no definido.** II.1.6.2.2.66 Modificar Detalle Vacuna....**¡Error! Marcador no definido.** II.1.6.2.2.67 Eliminar Detalle Vacuna......**¡Error! Marcador no definido.** II.1.6.2.2.68 Nuevo Detalle Marca ...........**¡Error! Marcador no definido.** II.1.6.2.2.69 Eliminar Detalle Marca........**¡Error! Marcador no definido.** II.1.6.2.2.70 Nuevo Detalle Ganado .........**¡Error! Marcador no definido.** II.1.6.2.2.71 Modificar Detalle Ganado....**¡Error! Marcador no definido.** II.1.6.2.2.72 Eliminar Detalle Ganado......**¡Error! Marcador no definido.** II.1.6.2.2.73 Administrar Desgloses .........**¡Error! Marcador no definido.** II.1.6.2.2.74 Nuevo Desglose Ganado......**¡Error! Marcador no definido.** II.1.6.2.2.75 Modificar Desglose Ganado.**¡Error! Marcador no definido.** II.1.6.2.2.76 Eliminar Desglose Ganado...**¡Error! Marcador no definido.** II.1.6.2.2.77 Dar de Baja Acta De Vacunación ........**¡Error! Marcador no definido.** II.1.6.2.2.78 Eliminar Acta De Vacunación .............**¡Error! Marcador no definido.** II.1.6.2.2.79 Administrar Certificados......**¡Error! Marcador no definido.**

II.1.6.2.2.80 Adicionar Certificado...........**¡Error! Marcador no definido.** II.1.6.2.2.81 Modificar Certificado...........**¡Error! Marcador no definido.** II.1.6.2.2.82 Eliminar Certificado.............**¡Error! Marcador no definido.** II.1.6.2.2.83 Dar De baja Certificado .......**¡Error! Marcador no definido.** II.1.6.2.2.84 Imprimir Certificado ............**¡Error! Marcador no definido.** II.1.6.2.2.85 Generar Reportes..................**¡Error! Marcador no definido.**

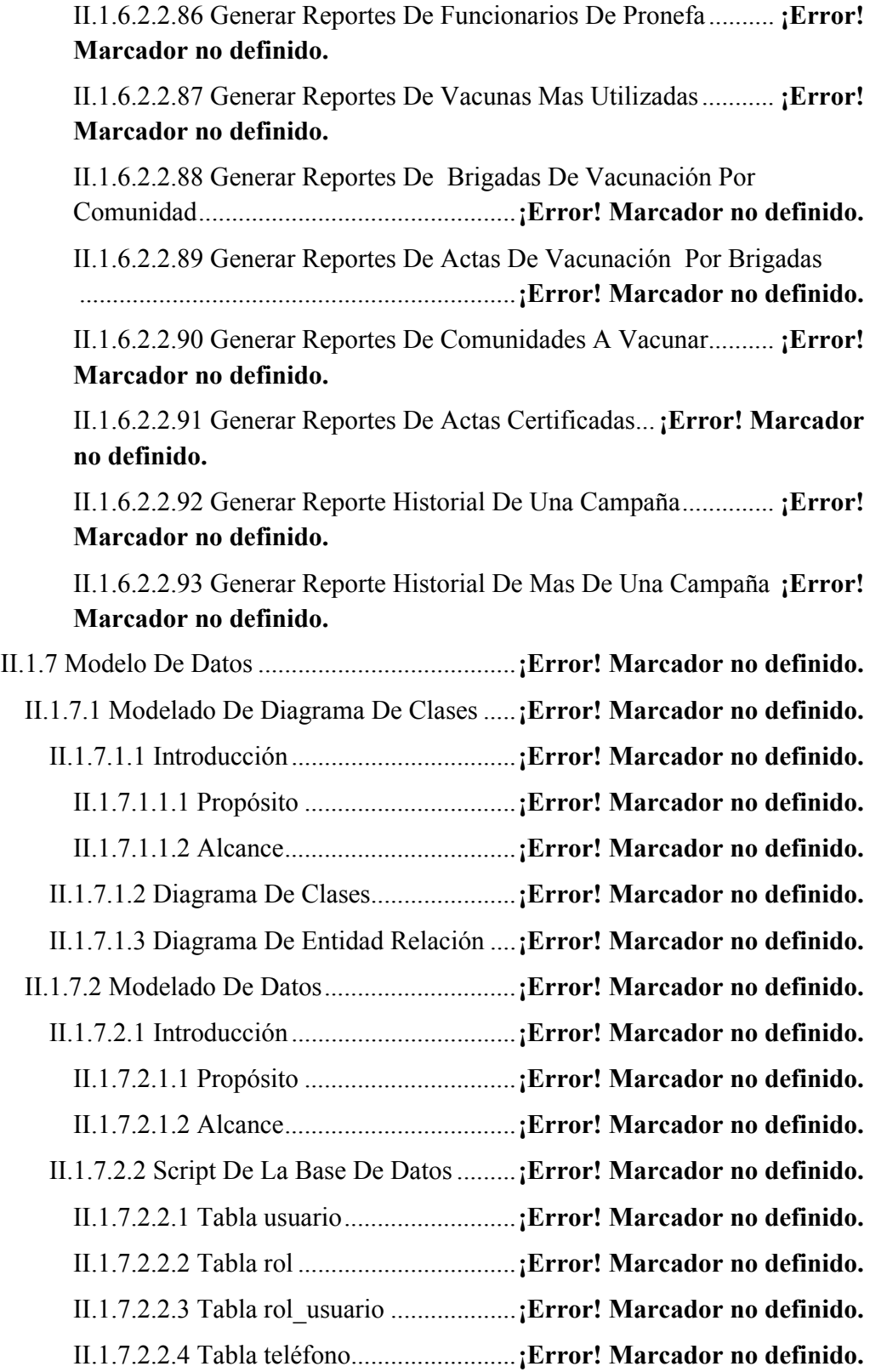

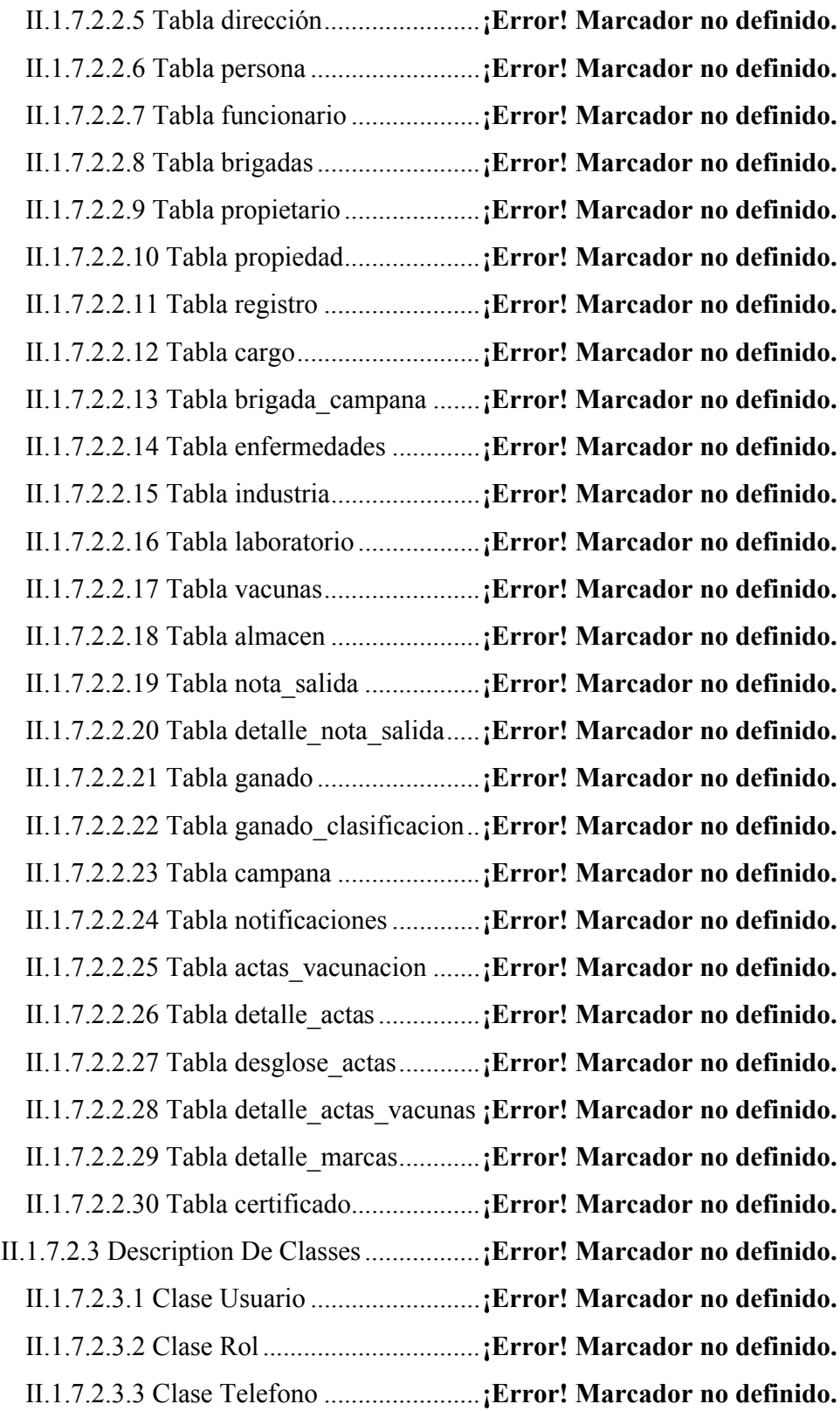

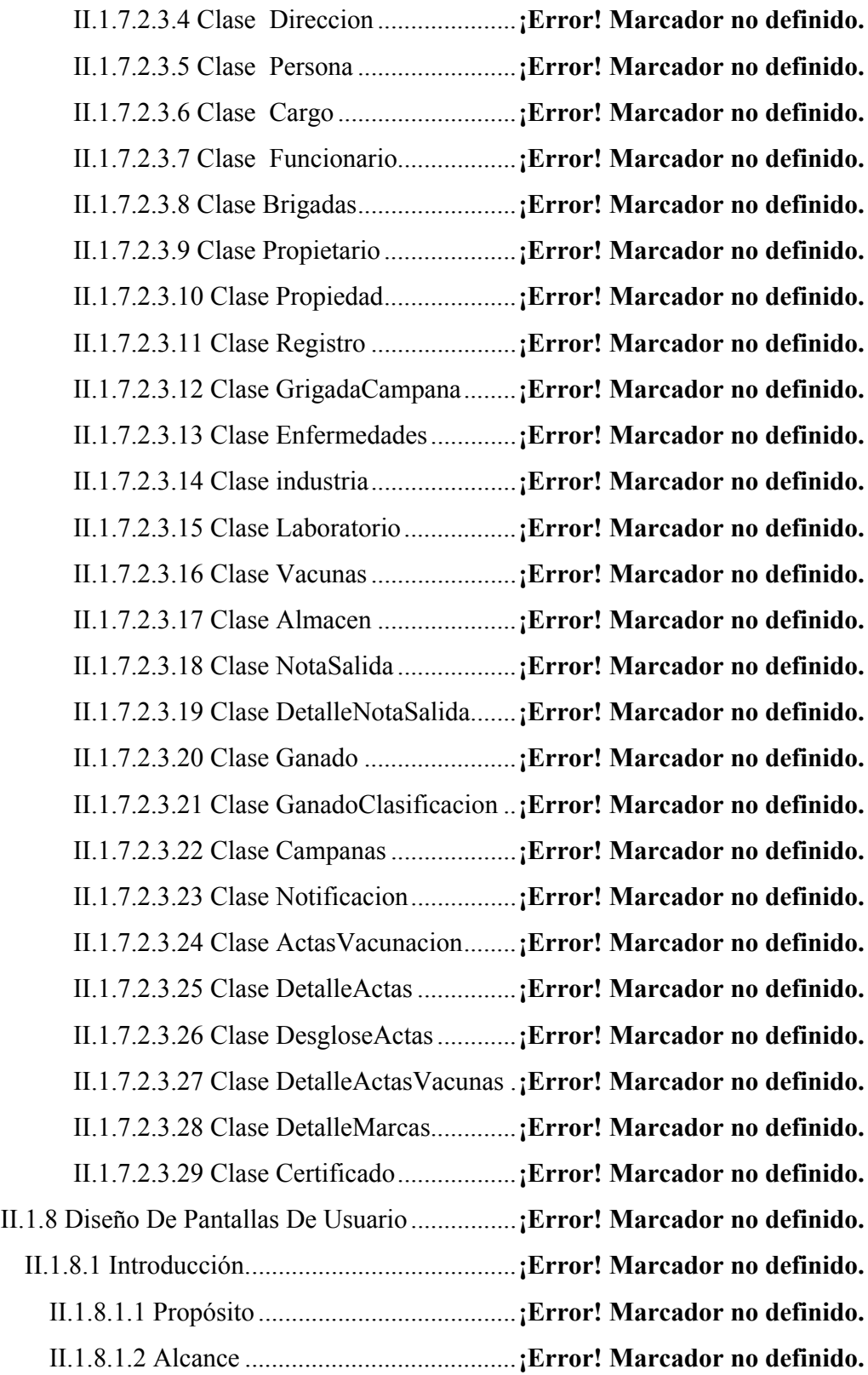

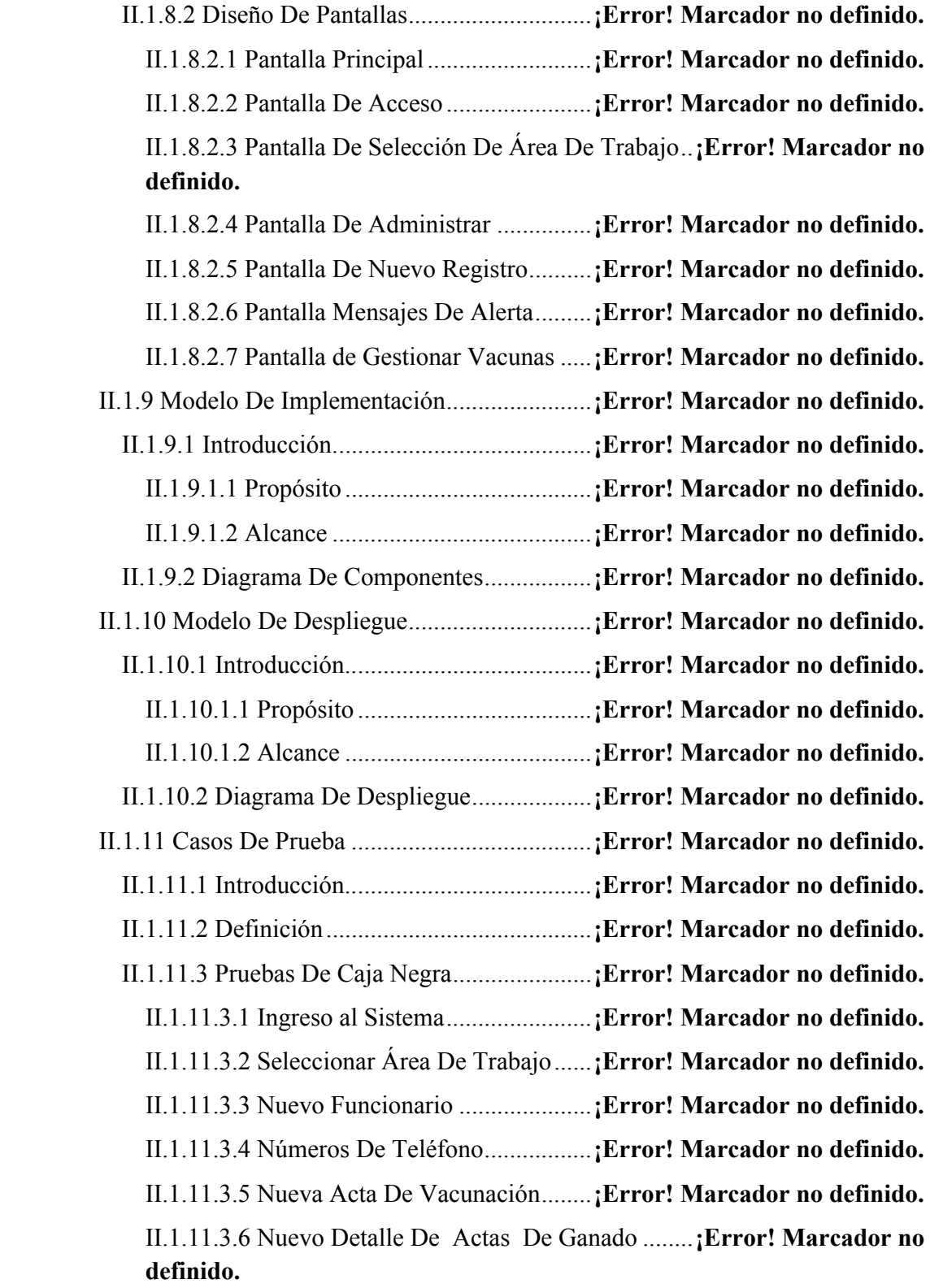

# II.1.11.3.7 Nuevo Detalle De Actas Vacunas...............**¡Error! Marcador no definido.**

II.2 Participantes Del Proyecto Capacitados En El Manejo Del Sistema y Socialización al Personal De PRONEFA Integrado Tarija Sobre El Uso y Beneficio De Las TIC's. *iError! Marcador no defi***nition of the contract of the contract of the contract of the contract of the contract of the contract of the contract of the contract of the contract of the contract of the contrac** 

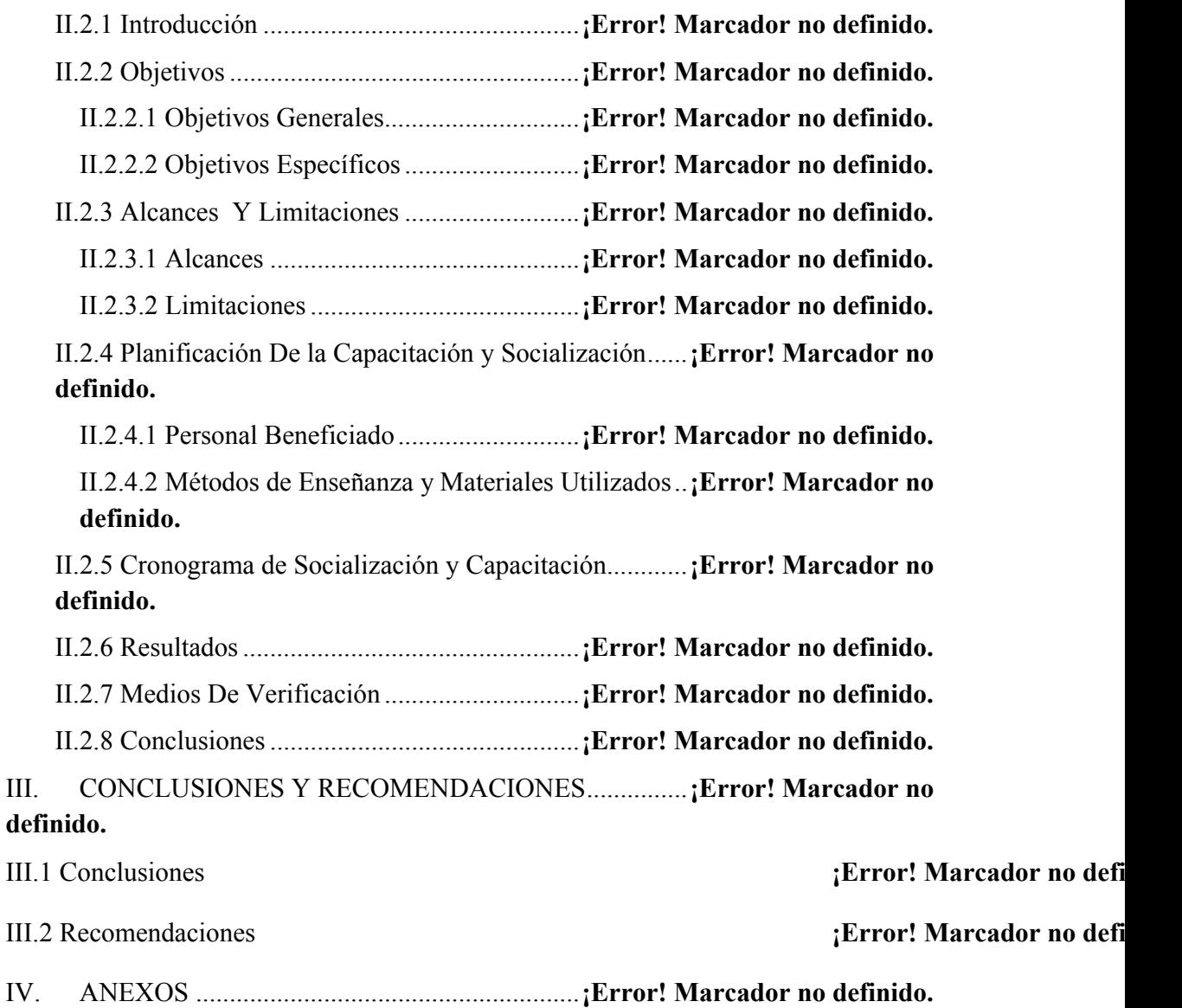

# **Índice De Figuras**

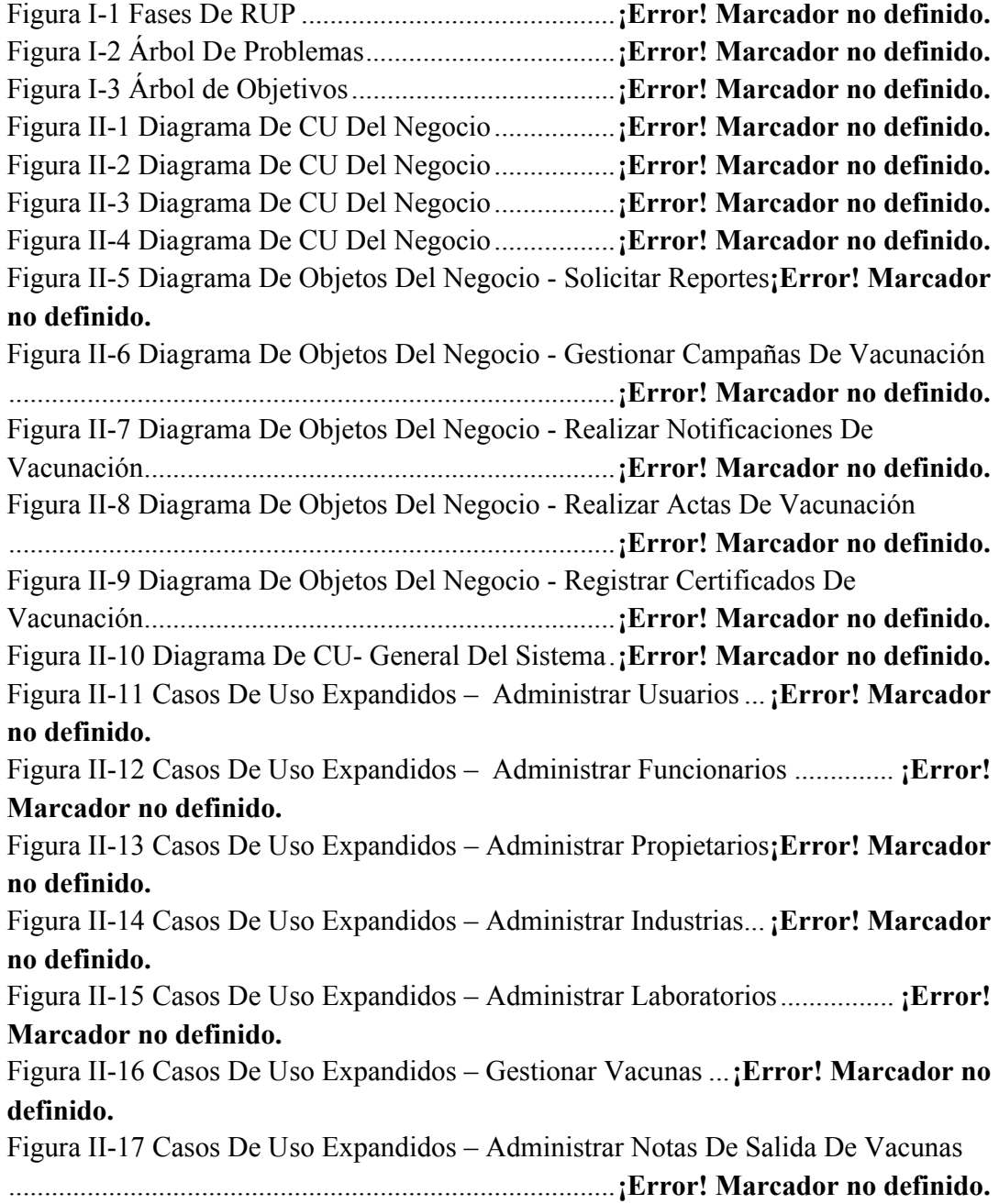

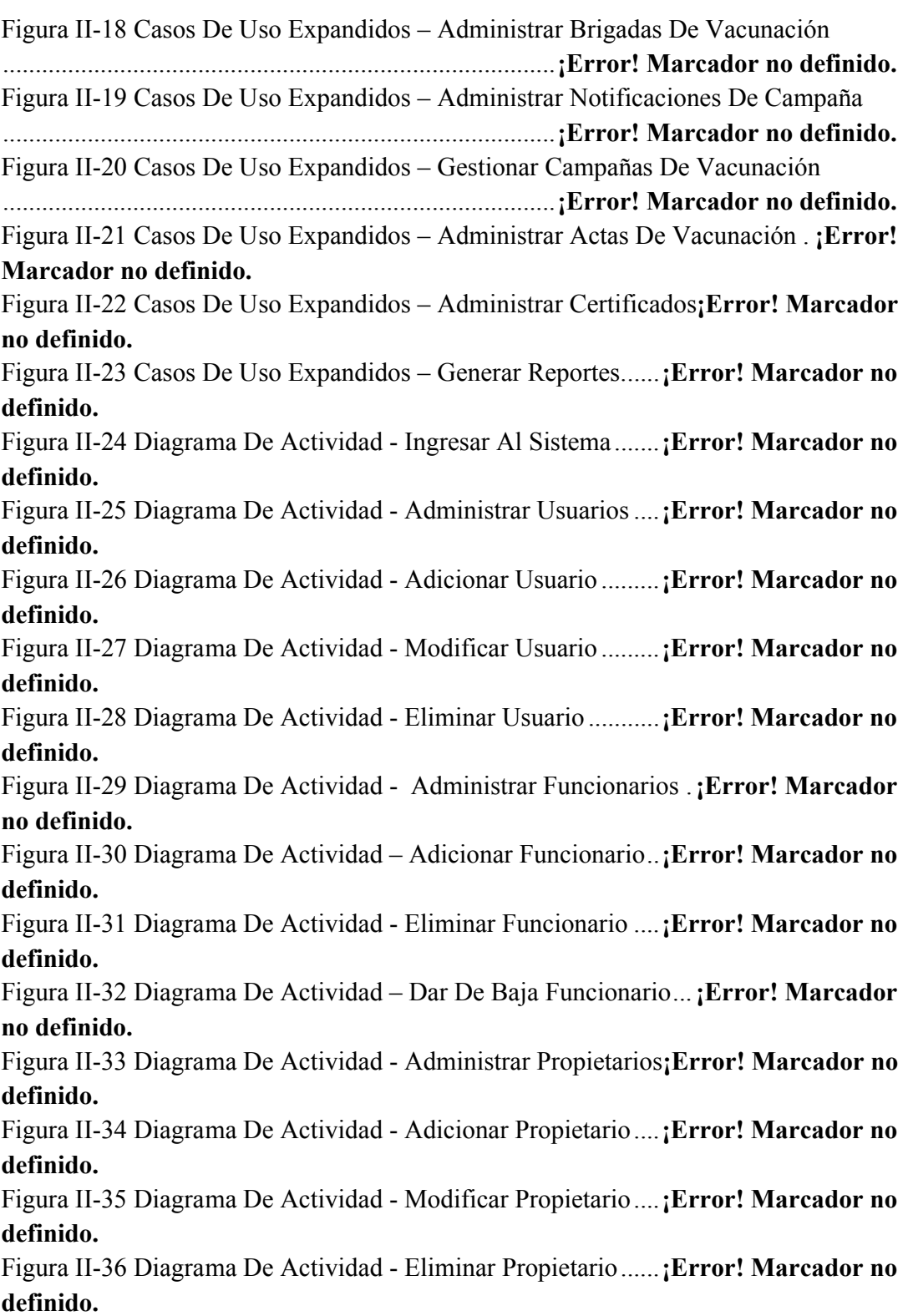

Figura II-37 Diagrama De Actividad - Administrar Direcciones**¡Error! Marcador no definido.**

Figura II-38 Diagrama De Actividad - Nueva Dirección ...........**¡Error! Marcador no definido.**

Figura II-39 Diagrama De Actividad - Modificar Dirección......**¡Error! Marcador no definido.**

Figura II-40 Diagrama De Actividad - Eliminar Dirección........**¡Error! Marcador no definido.**

Figura II-41 Diagrama De Actividad - Administrar Teléfonos ..**¡Error! Marcador no definido.**

Figura II-42 Diagrama De Actividad - Nuevo Teléfono.............**¡Error! Marcador no definido.**

Figura II-43 Diagrama De Actividad - Modificar Teléfono .......**¡Error! Marcador no definido.**

Figura II-44 Diagrama De Actividad - Eliminar Teléfono .........**¡Error! Marcador no definido.**

Figura II-45 Diagrama De Actividad - Administrar Laboratorios...**¡Error! Marcador no definido.**

Figura II-46 Diagrama De Actividad - Nuevo Laboratorio ........**¡Error! Marcador no definido.**

Figura II-47 Diagrama De Actividad - Modificar Laboratorio...**¡Error! Marcador no definido.**

Figura II-48 Diagrama De Actividad - Eliminar Laboratorio.....**¡Error! Marcador no definido.**

Figura II-49 Diagrama De Actividad - Administrar Industrias...**¡Error! Marcador no definido.**

Figura II-50 Diagrama De Actividad - Nueva Industria .............**¡Error! Marcador no definido.**

Figura II-51 Diagrama De Actividad - Modificar Industria........**¡Error! Marcador no definido.**

Figura II-52 Diagrama De Actividad - Eliminar Industria..........**¡Error! Marcador no definido.**

Figura II-53 Diagrama De Actividad - Gestionar Vacunas ........**¡Error! Marcador no definido.**

Figura II-54 Diagrama De Actividad - Adicionar Vacuna..........**¡Error! Marcador no definido.**

Figura II-55 Diagrama De Actividad - Modificar Vacuna..........**¡Error! Marcador no definido.**

Figura II-56 Diagrama De Actividad - Eliminar Vacuna............**¡Error! Marcador no definido.**

Figura II-57 Diagrama De Actividad – Administrar Notas De Salida De Vacunas .....................................................................................**¡Error! Marcador no definido.** Figura II-58 Diagrama De Actividad - Adicionar Nota De Salida ..**¡Error! Marcador** 

**no definido.**

Figura II-59 Diagrama De Actividad - Modificar Nota De Salida ..**¡Error! Marcador no definido.**

Figura II-60 Diagrama De Actividad - Eliminar Nota De Salida**¡Error! Marcador no definido.**

Figura II-61 Diagrama De Actividad - Imprimir Nota De Salida....**¡Error! Marcador no definido.**

Figura II-62 Diagrama De Actividad - Dar De Baja Nota De Salida ................ **¡Error! Marcador no definido.**

Figura II-63 Diagrama De Actividad - Administrar Detalles De Notas De Salida

.....................................................................................**¡Error! Marcador no definido.** Figura II-64 Diagrama De Actividad - Nuevo Detalle De Nota De Salida ....... **¡Error!** 

# **Marcador no definido.**

Figura II-65 Diagrama De Actividad - Modificar Detalle De Nota De Salida .. **¡Error! Marcador no definido.**

Figura II-66 Diagrama De Actividad - Eliminar Detalle De Nota De Salida .... **¡Error! Marcador no definido.**

Figura II-67 Diagrama De Actividad - Administrar Brigadas De Vacunación . **¡Error! Marcador no definido.**

Figura II-68 Diagrama De Actividad - Adicionar Brigada .........**¡Error! Marcador no definido.**

Figura II-69 Diagrama De Actividad - Modificar Brigada .........**¡Error! Marcador no definido.**

Figura II-70 Diagrama De Actividad - Eliminar Brigada ..........**¡Error! Marcador no definido.**

Figura II-71 Diagrama De Actividad - Dar De Baja Brigada .....**¡Error! Marcador no definido.**

Figura II-72 Diagrama De Actividad - Gestionar Campañas De Vacunación... **¡Error! Marcador no definido.**

Figura II-73 Diagrama De Actividad – Adicionar Campaña......**¡Error! Marcador no definido.**

Figura II-74 Diagrama De Actividad – Modificar Campaña......**¡Error! Marcador no definido.**

Figura II-75 Diagrama De Actividad – Eliminar Campaña........**¡Error! Marcador no definido.** Figura II-76 Diagrama De Actividad – Dar De Baja Campaña.**¡Error! Marcador no definido.** Figura II-77 Diagrama De Actividad – Administrar Notificaciones De Campaña .....................................................................................**¡Error! Marcador no definido.** Figura II-78 Diagrama De Actividad - Adicionar Notificaciones ...**¡Error! Marcador no definido.** Figura II-79 Diagrama De Actividad – Imprimir Notificaciones**¡Error! Marcador no definido.** Figura II-80 Diagrama De Actividad – Eliminar Notificaciones**¡Error! Marcador no definido.** Figura II-81 Diagrama De Actividad – Modificar Notificaciones...**¡Error! Marcador no definido.** Figura II-82 Diagrama De Actividad – Administrar Actas De Vacunación...... **¡Error! Marcador no definido.** Figura II-83 Diagrama De Actividad – Nueva Acta De Vacunación ................ **¡Error! Marcador no definido.** Figura II-84 Diagrama De Actividad – Modificar Acta De Vacunación........... **¡Error! Marcador no definido.** Figura II-85 Diagrama De Actividad – Administrar Detalles Actas**¡Error! Marcador no definido.** Figura II-86 Diagrama De Actividad – Nuevo Detalle De Vacuna.**¡Error! Marcador no definido.** Figura II-87 Diagrama De Actividad – Modificar Detalle Vacuna .**¡Error! Marcador no definido.** Figura II-88 Diagrama De Actividad – Eliminar Detalle Vacuna ...**¡Error! Marcador no definido.** Figura II-89 Diagrama De Actividad – Nuevo Detalle Marca....**¡Error! Marcador no definido.** Figura II-90 Diagrama De Actividad – Eliminar Detalle Marca **¡Error! Marcador no definido.** Figura II-91 Diagrama De Actividad – Nuevo Detalle Ganado .**¡Error! Marcador no definido.** Figura II-92 Diagrama De Actividad – Modificar Detalle Ganado .**¡Error! Marcador no definido.** Figura II-93 Diagrama De Actividad – Eliminar Detalle Ganado ...**¡Error! Marcador no definido.**

Figura II-94 Diagrama De Actividad – Administrar Desgloses .**¡Error! Marcador no definido.**

Figura II-95 Diagrama De Actividad – Nuevo Desglose Ganado ...**¡Error! Marcador no definido.**

Figura II-96 Diagrama De Actividad – Modificar Desglose Ganado................ **¡Error! Marcador no definido.**

Figura II-97 Diagrama De Actividad – Eliminar Desglose Ganado **¡Error! Marcador no definido.**

Figura II-98 Diagrama De Actividad – Dar De Baja Acta De Vacunación....... **¡Error! Marcador no definido.**

Figura II-99 Diagrama De Actividad – Eliminar Acta De Vacunación............. **¡Error! Marcador no definido.**

Figura II-100 Diagrama De Actividad – Administrar Certificados .**¡Error! Marcador no definido.**

Figura II-101 Diagrama De Actividad – Adicionar Certificado .**¡Error! Marcador no definido.**

Figura II-102 Diagrama De Actividad – Modificar Certificado .**¡Error! Marcador no definido.**

Figura II-103 Diagrama De Actividad – Eliminar Certificado ...**¡Error! Marcador no definido.**

Figura II-104 Diagrama De Actividad – Dar De Baja Certificado ..**¡Error! Marcador no definido.**

Figura II-105 Diagrama De Actividad - Imprimir Certificado ...**¡Error! Marcador no definido.**

Figura II-106 Diagrama De Actividad - Generar Reportes De Funcionarios De

Pronefa ........................................................................**¡Error! Marcador no definido.** Figura II-107 Diagrama De Actividad - Generar Reportes De Vacunas Más Utilizadas .....................................................................................**¡Error! Marcador no definido.** Figura II-108 Diagrama De Actividad - Generar Reportes De Brigadas De Vacunación Por Comunidad .......................................**¡Error! Marcador no definido.** Figura II-109 Diagrama De Actividad – Generar Reportes De Actas De Vacunación Por Brigadas................................................................**¡Error! Marcador no definido.** Figura II-110 Diagrama De Actividad – Generar Reportes De Comunidades A Vacunar .......................................................................**¡Error! Marcador no definido.** Figura II-111 Diagrama De Actividad – Generar Reportes De Actas Certificadas .....................................................................................**¡Error! Marcador no definido.** Figura II-112 Diagrama De Actividad – Generar Reporte Historial De Una Campaña .....................................................................................**¡Error! Marcador no definido.**

Figura II-113 Diagrama De Actividad – Generar Reporte Historial De Más De Una Campaña......................................................................**¡Error! Marcador no definido.** Figura II-114 Diagrama De Secuencia - Ingresar Al Sistema.....**¡Error! Marcador no definido.** Figura II-115 Diagrama De Secuencia - Administrar Usuarios..**¡Error! Marcador no definido.** Figura II-116 Diagrama De Secuencia - Adicionar Usuario.......**¡Error! Marcador no definido.** Figura II-117 Diagrama De Secuencia - Modificar Usuario.......**¡Error! Marcador no definido.** Figura II-118 Diagrama De Secuencia - Eliminar Usuario.........**¡Error! Marcador no definido.** Figura II-119 Diagrama De Secuencia - Administrar Funcionarios **¡Error! Marcador no definido.** Figura II-120 Diagrama De Secuencia - Adicionar Funcionario **¡Error! Marcador no definido.** Figura II-121 Diagrama De Secuencia - Modificar Funcionario **¡Error! Marcador no definido.** Figura II-122 Diagrama De Secuencia - Eliminar Funcionario ..**¡Error! Marcador no definido.** Figura II-123 Diagrama De Secuencia - Dar De Baja Funcionario.**¡Error! Marcador no definido.** Figura II-124 Diagrama De Secuencia - Administrar Propietarios..**¡Error! Marcador no definido.** Figura II-125 Diagrama De Secuencia - Adicionar Propietario..**¡Error! Marcador no definido.** Figura II-126 Diagrama De Secuencia - Modificar Propietario..**¡Error! Marcador no definido.** Figura II-127 Diagrama De Secuencia - Eliminar Propietario....**¡Error! Marcador no definido.** Figura II-128 Diagrama De Secuencia - Dar De Baja Propietario...**¡Error! Marcador no definido.** Figura II-129 Diagrama De Secuencia - Administrar Direcciones..**¡Error! Marcador no definido.** Figura II-130 Diagrama De Secuencia - Nueva Dirección .........**¡Error! Marcador no definido.** Figura II-131 Diagrama De Secuencia - Modificar Dirección....**¡Error! Marcador no definido.**

Figura II-132 Diagrama De Secuencia - Eliminar Dirección......**¡Error! Marcador no definido.**

Figura II-133 Diagrama De Secuencia - Administrar Teléfonos **¡Error! Marcador no definido.**

Figura II-134 Diagrama De Secuencia - Nuevo Teléfono ..........**¡Error! Marcador no definido.**

Figura II-135 Diagrama De Secuencia - Modificar Teléfono.....**¡Error! Marcador no definido.**

Figura II-136 Diagrama De Secuencia - Eliminar Teléfono.......**¡Error! Marcador no definido.**

Figura II-137 Diagrama De Secuencia - Administrar Laboratorios.**¡Error! Marcador no definido.**

Figura II-138 Diagrama De Secuencia - Nuevo Laboratorio......**¡Error! Marcador no definido.**

Figura II-139 Diagrama De Secuencia - Modificar Laboratorio **¡Error! Marcador no definido.**

Figura II-140 Diagrama De Secuencia - Eliminar Laboratorio ..**¡Error! Marcador no definido.**

Figura II-141 Diagrama De Secuencia - Administrar Industrias **¡Error! Marcador no definido.**

Figura II-142 Diagrama De Secuencia - Nueva Industria...........**¡Error! Marcador no definido.**

Figura II-143 Diagrama De Secuencia - Modificar Industria .....**¡Error! Marcador no definido.**

Figura II-144 Diagrama De Secuencia - Eliminar Industria .......**¡Error! Marcador no definido.**

Figura II-145 Diagrama De Secuencia - Gestionar Vacunas ......**¡Error! Marcador no definido.**

Figura II-146 Diagrama De Secuencia - Adicionar Vacuna .......**¡Error! Marcador no definido.** Figura II-147 Diagrama De Secuencia - Modificar Vacuna .......**¡Error! Marcador no** 

**definido.**

Figura II-148 Diagrama De Secuencia - Eliminar Vacuna .........**¡Error! Marcador no definido.**

Figura II-149 Diagrama De Secuencia - Administrar Notas De Salida De Vacunas

.....................................................................................**¡Error! Marcador no definido.**

Figura II-150 Diagrama De Secuencia - Adicionar Nota De Salida **¡Error! Marcador no definido.**

Figura II-151 Diagrama De Secuencia - Modificar Nota De Salida **¡Error! Marcador no definido.** Figura II-152 Diagrama De Secuencia - Eliminar Nota De Salida..**¡Error! Marcador no definido.** Figura II-153 Diagrama De Secuencia - Imprimir Nota De Salida .**¡Error! Marcador no definido.** Figura II-154 Diagrama De Secuencia - Dar De Baja Nota De Salida.............. **¡Error! Marcador no definido.** Figura II-155 Diagrama De Secuencia - Administrar Detalles De Nota De Salida .....................................................................................**¡Error! Marcador no definido.** Figura II-156 Diagrama De Secuencia - Nuevo Detalle De Nota De Salida ..... **¡Error! Marcador no definido.** Figura II-157 Diagrama De Secuencia - Modificar Detalle De Nota De Salida **¡Error! Marcador no definido.** Figura II-158 Diagrama De Secuencia - Eliminar Detalle De Nota De Salida.. **¡Error! Marcador no definido.** Figura II-159 Diagrama De Secuencia - Gestionar Campañas De Vacunación **¡Error! Marcador no definido.** Figura II-160 Diagrama De Secuencia - Adicionar Campaña ....**¡Error! Marcador no definido.** Figura II-161 Diagrama De Secuencia - Modificar Campaña ....**¡Error! Marcador no definido.** Figura II-162 Diagrama De Secuencia - Eliminar Campaña ......**¡Error! Marcador no definido.** Figura II-163 Diagrama De Secuencia - Dar De Baja Campaña **¡Error! Marcador no definido.** Figura II-164 Diagrama De Secuencia - Administrar Notificaciones De Campaña .....................................................................................**¡Error! Marcador no definido.** Figura II-165 Diagrama De Secuencia - Adicionar Notificaciones .**¡Error! Marcador no definido.** Figura II-166 Diagrama De Secuencia - Imprimir Notificaciones...**¡Error! Marcador no definido.** Figura II-167 Diagrama De Secuencia - Eliminar Notificaciones ...**¡Error! Marcador no definido.** Figura II-168 Diagrama De Secuencia - Modificar Notificaciones.**¡Error! Marcador no definido.** Figura II-169 Diagrama De Secuencia - Administrar Actas De Vacunación .... **¡Error! Marcador no definido.**

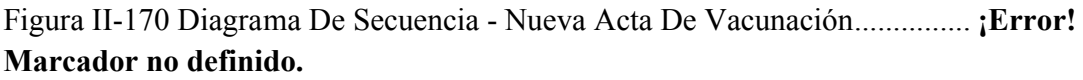

Figura II-171 Diagrama De Secuencia - Modificar Acta De Vacunación......... **¡Error! Marcador no definido.**

Figura II-172 Diagrama De Secuencia - Administrar Detalles Actas................ **¡Error! Marcador no definido.**

Figura II-173 Diagrama De Secuencia - Nuevo Detalle Vacuna **¡Error! Marcador no definido.**

Figura II-174 Diagrama De Secuencia - Modificar Detalle Vacuna **¡Error! Marcador no definido.**

Figura II-175 Diagrama De Secuencia - Eliminar Detalle Vacuna..**¡Error! Marcador no definido.**

Figura II-176 Diagrama De Secuencia - Nuevo Detalle Marca..**¡Error! Marcador no definido.**

Figura II-177 Diagrama De Secuencia - Eliminar Detalle Marca....**¡Error! Marcador no definido.**

Figura II-178 Diagrama De Secuencia - Nuevo Detalle Ganado **¡Error! Marcador no definido.**

Figura II-179 Diagrama De Secuencia - Modificar Detalle Ganado**¡Error! Marcador no definido.**

Figura II-180 Diagrama De Secuencia - Eliminar Detalle Ganado .**¡Error! Marcador no definido.**

Figura II-181 Diagrama De Secuencia - Administrar Desgloses**¡Error! Marcador no definido.**

Figura II-182 Diagrama De Secuencia - Nuevo Desglose Ganado..**¡Error! Marcador no definido.**

Figura II-183 Diagrama De Secuencia - Modificar Desglose Ganado .............. **¡Error! Marcador no definido.**

Figura II-184 Diagrama De Secuencia - Eliminar Desglose Ganado ................ **¡Error! Marcador no definido.**

Figura II-185 Diagrama De Secuencia - Dar De Baja Acta De Vacunación..... **¡Error! Marcador no definido.**

Figura II-186 Diagrama De Secuencia - Eliminar Acta De Vacunación ........... **¡Error! Marcador no definido.**

Figura II-187 Diagrama De Secuencia - Administrar Certificados .**¡Error! Marcador no definido.**

Figura II-188 Diagrama De Secuencia - Adicionar Certificado .**¡Error! Marcador no definido.**

Figura II-189 Diagrama De Secuencia - Modificar Certificado .**¡Error! Marcador no definido.** Figura II-190 Diagrama De Secuencia - Eliminar Certificado ...**¡Error! Marcador no definido.** Figura II-191 Diagrama De Secuencia - Dar De Baja Certificado ..**¡Error! Marcador no definido.** Figura II-192 Diagrama De Secuencia - Imprimir Certificado...**¡Error! Marcador no definido.** Figura II-193 Diagrama De Secuencia – Generar Reportes De Funcionarios De Pronefa ........................................................................**¡Error! Marcador no definido.** Figura II-194 Diagrama De Secuencia – Generar Reportes De Vacunas Más Utilizadas.....................................................................**¡Error! Marcador no definido.** Figura II-195 Diagrama De Secuencia – Generar Reportes De Brigadas De Vacunación Por Comunidad .......................................**¡Error! Marcador no definido.** Figura II-196 Diagrama De Secuencia – Generar Reportes De Actas De Vacunación Por Brigadas................................................................**¡Error! Marcador no definido.** Figura II-197 Diagrama De Secuencia – Generar Reportes De Comunidades A Vacunar .......................................................................**¡Error! Marcador no definido.** Figura II-198 Diagrama De Secuencia – Generar Reportes De Actas Certificadas .....................................................................................**¡Error! Marcador no definido.** Figura II-199 Diagrama De Secuencia – Generar Reporte Historial De Una Campaña .....................................................................................**¡Error! Marcador no definido.** Figura II-200 Diagrama De Secuencia – Generar Reporte Historial De Más De Una Campaña......................................................................**¡Error! Marcador no definido.** Figura II-201 Diagrama De Clases .............................**¡Error! Marcador no definido.** Figura II-202 Diagrama De Entidad Relación ............**¡Error! Marcador no definido.** Figura II-203 Diseño De Pantallas - Pantalla Principal ..............**¡Error! Marcador no definido.** Figura II-204 Diseño De Pantallas - Pantalla De Acceso ...........**¡Error! Marcador no definido.** Figura II-205 Diseño De Pantallas - Pantalla De Selección De Área De Trabajo .....................................................................................**¡Error! Marcador no definido.** Figura II-206 Diseño De Pantallas - Pantalla De Administrar....**¡Error! Marcador no definido.** Figura II-207 Diseño De Pantallas - Pantalla De Nuevo Registro...**¡Error! Marcador no definido.** Figura II-208 Diseño De Pantallas - Pantalla De Mensajes De Alerta .............. **¡Error! Marcador no definido.**

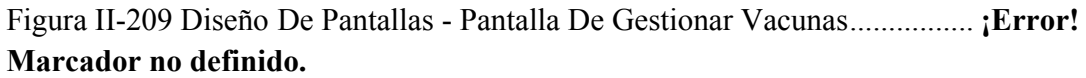

Figura II-210 Diagrama de Componentes...................**¡Error! Marcador no definido.** Figura II-211 Diagrama de Despliegue.......................**¡Error! Marcador no definido.** Figura II-212 Caso De Prueba Pantalla - Iniciar Sesión .............**¡Error! Marcador no definido.** Figura II-213 Caso De Prueba Pantalla - Seleccionar Área De Trabajo............ **¡Error! Marcador no definido.** Figura II-214 Caso De Prueba Pantalla - Nuevo Funcionario ....**¡Error! Marcador no definido.** Figura II-215 Caso De Prueba Pantalla - Nuevo Teléfono .........**¡Error! Marcador no definido.** Figura II-216 Caso De Prueba Pantalla - Nueva Acta De Vacunación.............. **¡Error! Marcador no definido.** Figura II-217 Caso De Prueba Pantalla - Nuevo Detalle De Actas Ganado...... **¡Error! Marcador no definido.**

Figura II-218 Caso De Prueba Pantalla - Nuevo Detalle de Vacunas................ **¡Error! Marcador no definido.**

### **Índice De Tablas**

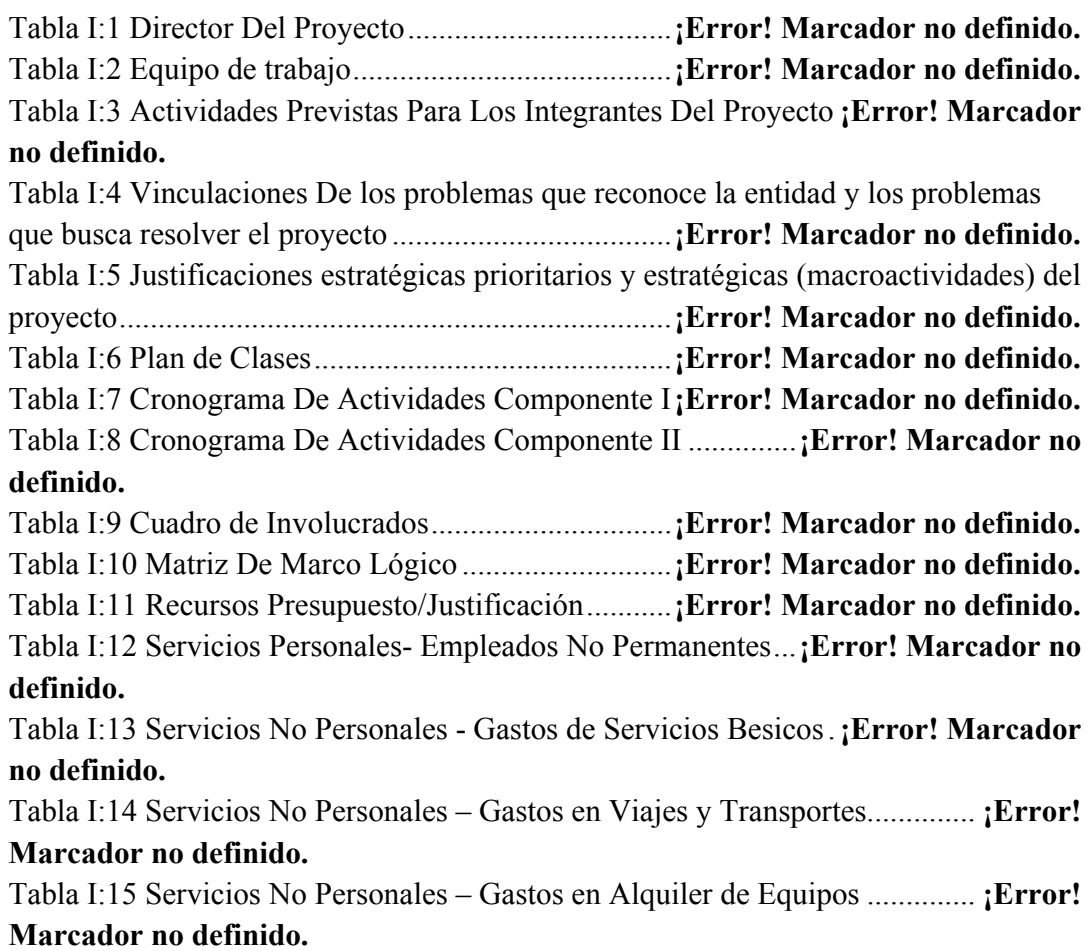

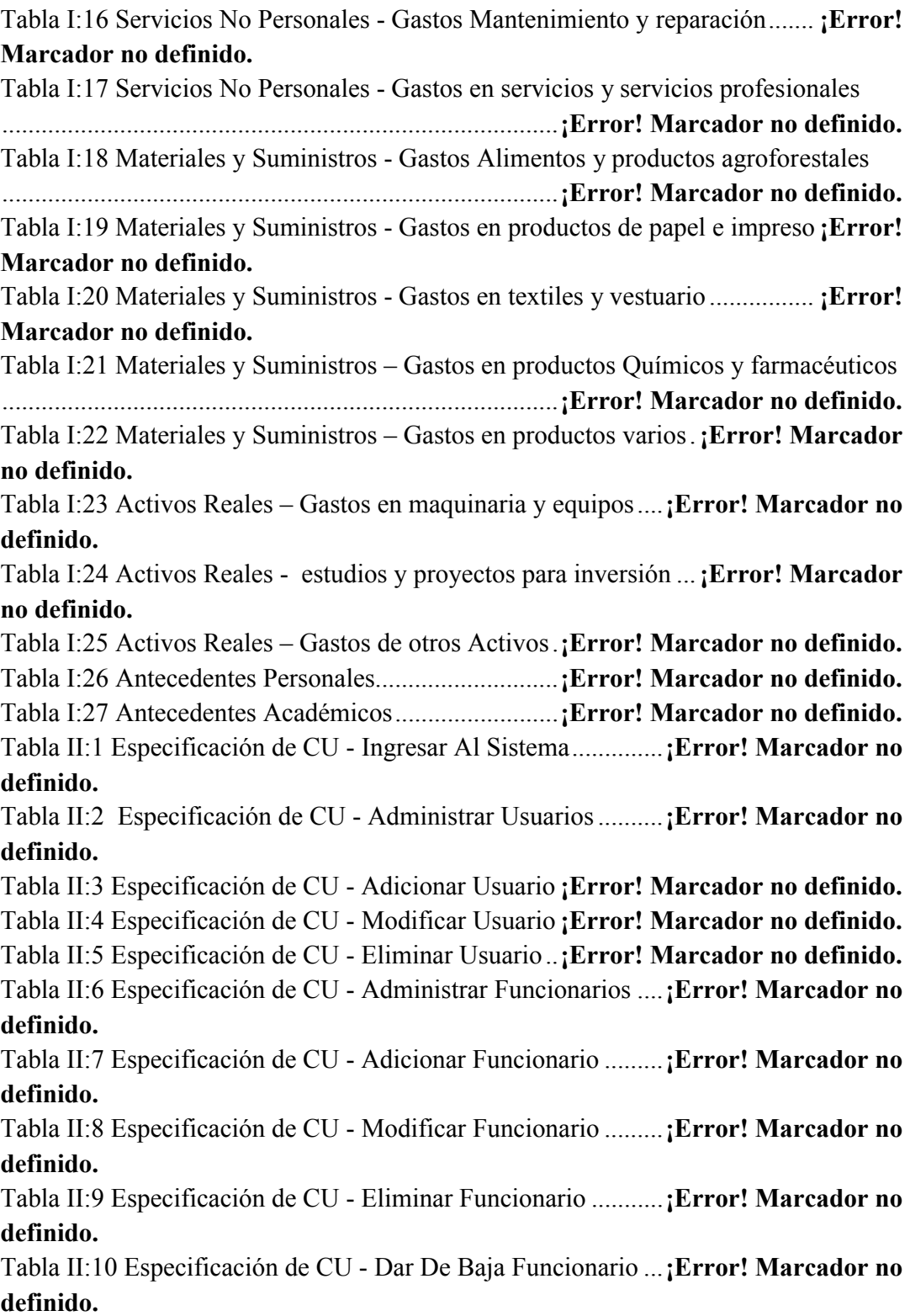

Tabla II:11 Especificación de CU - Administrar Propietarios....**¡Error! Marcador no definido.**

Tabla II:12 Especificación de CU - Adicionar Propietario.........**¡Error! Marcador no definido.**

Tabla II:13 Especificación de CU - Modificar Propietario.........**¡Error! Marcador no definido.**

Tabla II:14 Especificación de CU - Eliminar Propietario.........**¡Error! Marcador no definido.**

Tabla II:15 Especificación de CU - Dar De Baja Propietario.....**¡Error! Marcador no definido.**

Tabla II:16 Especificación de CU - Administrar Direcciones ....**¡Error! Marcador no definido.**

Tabla II:17 Especificación de CU - Nueva Dirección **¡Error! Marcador no definido.** Tabla II:18 Especificación de CU - Modificar Dirección...........**¡Error! Marcador no** 

#### **definido.**

Tabla II:19 Especificación de CU - Eliminar Dirección.............**¡Error! Marcador no definido.**

Tabla II:20 Especificación de CU - Administrar Teléfonos .......**¡Error! Marcador no definido.**

Tabla II:21 Especificación de CU - Nuevo Teléfono..**¡Error! Marcador no definido.** Tabla II:22 Especificación de CU - Modificar Teléfono ...........**¡Error! Marcador no** 

#### **definido.**

Tabla II:23 Especificación de CU - Eliminar Teléfono ..............**¡Error! Marcador no definido.**

Tabla II:24 Especificación de CU - Administrar Laboratorios...**¡Error! Marcador no definido.**

Tabla II:25 Especificación de CU - Nuevo Laboratorio .............**¡Error! Marcador no definido.**

Tabla II:26 Especificación de CU - Modificar Laboratorio........**¡Error! Marcador no definido.**

Tabla II:27 Especificación de CU - Eliminar Laboratorio..........**¡Error! Marcador no definido.**

Tabla II:28 Especificación de CU - Administrar Industrias........**¡Error! Marcador no definido.**

Tabla II:29 Especificación de CU - Nueva Industria..**¡Error! Marcador no definido.** Tabla II:30 Especificación de CU - Modificar Industria ............**¡Error! Marcador no definido.**

Tabla II:31 Especificación de CU - Eliminar Industria ..............**¡Error! Marcador no definido.**

Tabla II:32 Especificación de CU - Gestionar Vacunas .............**¡Error! Marcador no definido.**

Tabla II:33 Especificación de CU - Adicionar Vacuna ..............**¡Error! Marcador no definido.**

Tabla II:34 Especificación de CU - Modificar Vacuna ..............**¡Error! Marcador no definido.**

Tabla II:35 Especificación de CU - Eliminar Vacuna **¡Error! Marcador no definido.** Tabla II:36 Especificación de CU - Administrar Notas De Salida De Vacunas **¡Error! Marcador no definido.**

Tabla II:37 Especificación de CU - Adicionar Nota De Salida ..**¡Error! Marcador no definido.**

Tabla II:38 Especificación de CU - Modificar Nota De Salida ..**¡Error! Marcador no definido.**

Tabla II:39 Especificación de CU - Eliminar Nota De Salida ....**¡Error! Marcador no definido.**

Tabla II:40 Especificación de CU - Imprimir Nota De Salida....**¡Error! Marcador no definido.**

Tabla II:41 Especificación de CU - Dar De Baja Nota De Salida ...**¡Error! Marcador no definido.**

Tabla II:42 Especificación de CU - Administrar Detalles De Nota De Salida .. **¡Error! Marcador no definido.**

Tabla II:43 Especificación de CU - Nuevo Detalle De Nota De salida............. **¡Error! Marcador no definido.**

Tabla II:44 Especificación de CU - Modificar Detalle De Nota De Salida....... **¡Error! Marcador no definido.**

Tabla II:45 Especificación de CU - Eliminar Detalle De Nota De Salida......... **¡Error! Marcador no definido.**

Tabla II:46 Especificación de CU - Administrar Brigadas De Vacunación ...... **¡Error! Marcador no definido.**

Tabla II:47 Especificación de CU - Adicionar Brigada..............**¡Error! Marcador no definido.**

Tabla II:48 Especificación de CU - Modificar Brigada..............**¡Error! Marcador no definido.**

Tabla II:49 Especificación de CU - Eliminar Brigada **¡Error! Marcador no definido.** Tabla II:50 Especificación de CU - Dar De Baja Brigada..........**¡Error! Marcador no definido.**

Tabla II:51 Especificación de CU - Gestionar Campañas De Vacunación........ **¡Error! Marcador no definido.**

Tabla II:52 Especificación de CU - Adicionar Campaña ...........**¡Error! Marcador no definido.** Tabla II:53 Especificación de CU - Modificar Campaña ...........**¡Error! Marcador no definido.** Tabla II:54 Especificación de CU - Eliminar Campaña..............**¡Error! Marcador no definido.** Tabla II:55 Especificación de CU - Dar De Baja Campaña........**¡Error! Marcador no definido.** Tabla II:56 Especificación de CU - Administrar Notificaciones De Campaña . **¡Error! Marcador no definido.** Tabla II:57 Especificación de CU - Adicionar Notificaciones ...**¡Error! Marcador no definido.** Tabla II:58 Especificación de CU - Imprimir Notificaciones.....**¡Error! Marcador no definido.** Tabla II:59 Especificación de CU - Eliminar Notificaciones .....**¡Error! Marcador no definido.** Tabla II:60 Especificación de CU - Modificar Notificaciones ...**¡Error! Marcador no definido.** Tabla II:61 Especificación de CU - Administrar Actas De Vacunación ........... **¡Error! Marcador no definido.** Tabla II:62 Especificación de CU - Nueva Acta De Vacunación....**¡Error! Marcador no definido.** Tabla II:63 Especificación de CU - Modificar Acta De Vacunación ................ **¡Error! Marcador no definido.** Tabla II:64 Especificación de CU - Administrar Detalles Actas **¡Error! Marcador no definido.** Tabla II:65 Especificación de CU - Nuevo Detalle Vacuna .......**¡Error! Marcador no definido.** Tabla II:66 Especificación de CU - Modificar Detalle Vacuna..**¡Error! Marcador no definido.** Tabla II:67 Especificación de CU - Eliminar Detalle Vacuna....**¡Error! Marcador no definido.** Tabla II:68 Especificación de CU - Nuevo Detalle Marca .........**¡Error! Marcador no definido.** Tabla II:69 Especificación de CU - Eliminar Detalle Marca......**¡Error! Marcador no definido.** Tabla II:70 Especificación de CU - Nuevo Detalle Ganado.......**¡Error! Marcador no definido.**

Tabla II:71 Especificación de CU - Modificar Detalle Ganado..**¡Error! Marcador no definido.**

Tabla II:72 Especificación de CU - Eliminar Detalle Ganado....**¡Error! Marcador no definido.**

Tabla II:73 Especificación de CU - Administrar Desgloses .......**¡Error! Marcador no definido.**

Tabla II:74 Especificación de CU - Nuevo Desglose Ganado....**¡Error! Marcador no definido.**

Tabla II:75 Especificación de CU - Modificar Desglose Ganado....**¡Error! Marcador no definido.**

Tabla II:76 Especificación de CU - Eliminar Desglose Ganado.**¡Error! Marcador no definido.**

Tabla II:77 Especificación de CU - Dar De Baja Acta De Vacunación ............ **¡Error! Marcador no definido.**

Tabla II:78 Especificación de CU - Eliminar Acta De Vacunación **¡Error! Marcador no definido.**

Tabla II:79 Especificación de CU - Administrar Certificados....**¡Error! Marcador no definido.**

Tabla II:80 Especificación de CU - Adicionar Certificado.........**¡Error! Marcador no definido.**

Tabla II:81 Especificación de CU - Modificar Certificado.........**¡Error! Marcador no definido.**

Tabla II:82 Especificación de CU - Eliminar Certificado...........**¡Error! Marcador no definido.**

Tabla II:83 Especificación de CU - Dar De Baja Certificado.....**¡Error! Marcador no definido.**

Tabla II:84 Especificación de CU - Imprimir Certificado ..........**¡Error! Marcador no definido.**

Tabla II:85 Especificación de CU - Generar Reportes De Funcionarios De Pronefa .....................................................................................**¡Error! Marcador no definido.** Tabla II:86 Especificación de CU - Generar Reportes De Vacunas Mas Utilizadas .....................................................................................**¡Error! Marcador no definido.**

Tabla II:87 Especificación de CU - Generar Reportes Brigadas De Vacunación Por Comunidad ..................................................................**¡Error! Marcador no definido.** Tabla II:88 Especificación de CU - Generar Reportes De Actas De Vacunación Por

Brigadas.......................................................................**¡Error! Marcador no definido.** Tabla II:89 Especificación de CU - Generar Reportes De Comunidades A Vacunar

.....................................................................................**¡Error! Marcador no definido.**

Tabla II:90 Especificación de CU - Generar Reportes De Actas Certificadas .. **¡Error! Marcador no definido.**

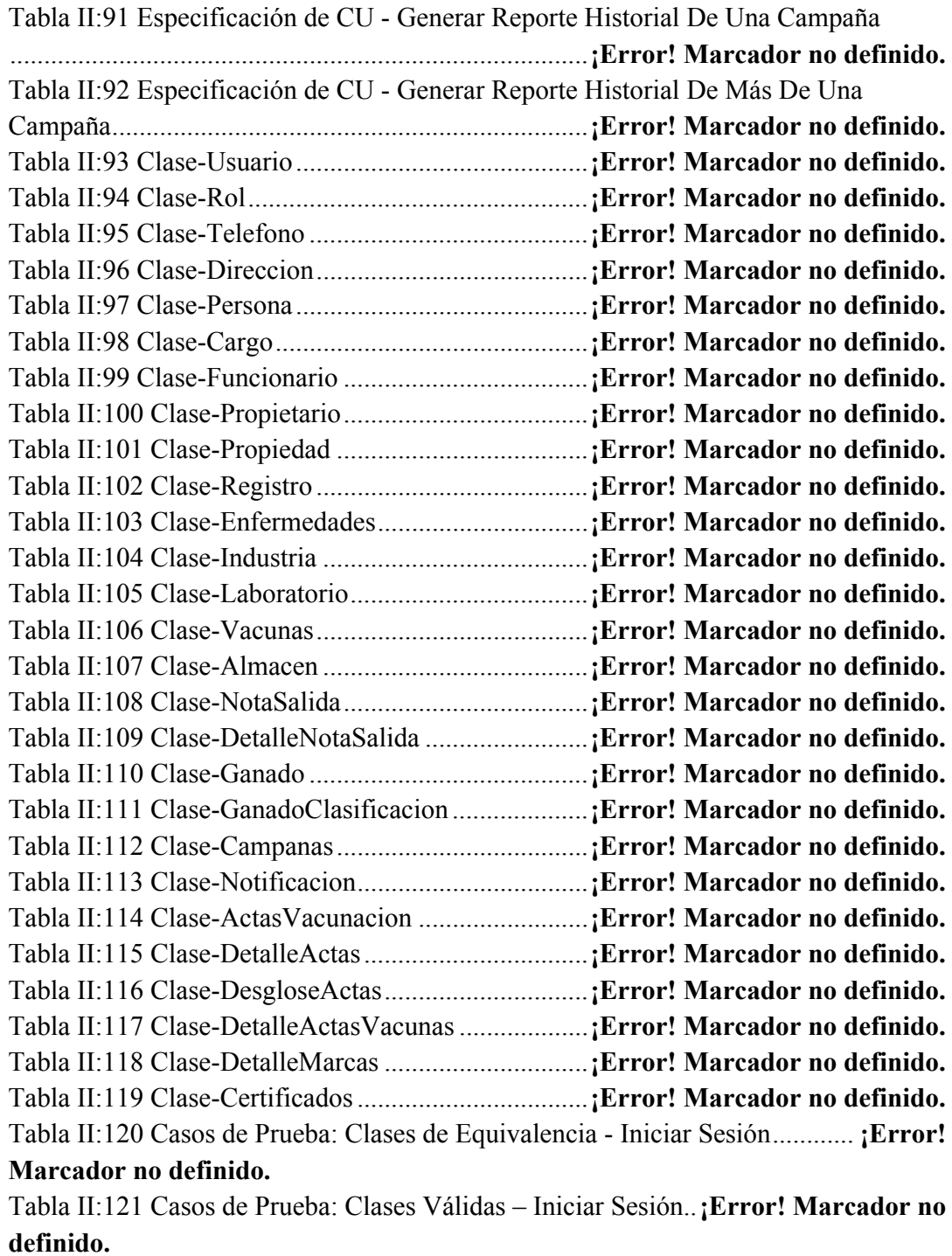

Tabla II:122 Casos de Prueba: Clases Inválidas – Iniciar Sesión**¡Error! Marcador no definido.**

Tabla II:123 Casos de Prueba: Clases de Equivalencia - Seleccionar Área De Trabajo .....................................................................................**¡Error! Marcador no definido.** Tabla II:124 Casos de Prueba: Clases de Válidas - Seleccionar Area de Trabajo .....................................................................................**¡Error! Marcador no definido.** Tabla II:125 Casos de Prueba: Clases Inválidas - Area de Trabajo.**¡Error! Marcador no definido.** Tabla II:126 Casos de Prueba: Clases de Equivalencia - Nuevo Funcionario... **¡Error! Marcador no definido.** Tabla II:127 Casos de Prueba: Clases Válidas - Nuevo Funcionario ................ **¡Error! Marcador no definido.** Tabla II:128 Casos de Prueba: Clases Inválidas – Nuevo Funcionario ............. **¡Error! Marcador no definido.** Tabla II:129 Casos de Prueba: Clases de Equivalencia - Nuevo Teléfono........ **¡Error! Marcador no definido.** Tabla II:130 Casos de Prueba: Clases Válidas - Nuevo Teléfono ...**¡Error! Marcador no definido.** Tabla II:131 Casos de Prueba: Clases Inválidas - Nuevo Teléfono.**¡Error! Marcador no definido.** Tabla II:132 Casos de Prueba: Clases de Equivalencia - Nueva Acta De Vacunación .....................................................................................**¡Error! Marcador no definido.** Tabla II:133 Casos de Prueba: Clases Válidas - Nueva Acta De Vacunación... **¡Error! Marcador no definido.** Tabla II:134 Casos de Prueba: Clases Inválidas – Nueva Acta De Vacunación **¡Error! Marcador no definido.** Tabla II:135 Casos de Prueba: Clases Inválidas - Nueva Acta De Vacunación **¡Error! Marcador no definido.** Tabla II:136 Casos de Prueba: Clases de Equivalencia - Nuevo Detalle De Ganado .....................................................................................**¡Error! Marcador no definido.** Tabla II:137 Casos de Prueba: Clases Válidas - Nuevo Detalle De Ganado..... **¡Error! Marcador no definido.** Tabla II:138 Casos de Prueba: Clases Inválidas - Nuevo Detalle De Ganado... **¡Error! Marcador no definido.** Tabla II:139 Casos de Prueba: Clases de Equivalencia - Nuevo Detalle De Vacunas .....................................................................................**¡Error! Marcador no definido.** Tabla II:140 Casos de Prueba: Clases Válidas - Nuevo Detalle De Vacunas.... **¡Error! Marcador no definido.** Tabla II:141 Casos de Prueba: Clases Inválidas - Nuevo Detalle De Vacunas . **¡Error! Marcador no definido.**

Tabla II:142 Componente II - Personal Estimado a Socializar...**¡Error! Marcador no definido.** Tabla II:143 Componente II - Personal Estimado a Capacitar ...**¡Error! Marcador no definido.** Tabla II:144 Componente II - Métodos De Enseñanza y Materiales Utilizados Socialización ...............................................................**¡Error! Marcador no definido.** Tabla II:145 Componente II - Métodos De Enseñanza y Materiales Utilizados Capacitación................................................................**¡Error! Marcador no definido.** Tabla II:146 Componente II - Cronograma de Actividades........**¡Error! Marcador no definido.** Tabla II:147 Componente II - Resultados Socialización ............**¡Error! Marcador no definido.** Tabla II:148 Componente II - Resultados Capacitación.............**¡Error! Marcador no definido.**